# АППАРАТУРА ФАКСИМИЛЬНАЯ СО СРЕДСТВАМИ СОКРАЩЕНИЯ ИЗБЫТОЧНОСТИ ДЛЯ ПЕРЕДАЧИ И ПРИЕМА ФОТОФАКСИМИЛЬНОЙ ИНФОРМАЦИИ

## ОСНОВНЫЕ ПАРАМЕТРЫ

Издание официальное

 $638 - 2000$ 

ИПК ИЗДАТЕЛЬСТВО СТАНДАРТОВ Москва

#### м е ж государственный **СТАНДАРТ**

#### АППАРАТУРА ФАКСИМИЛЬНАЯ СО СРЕДСТВАМИ СОКРАЩЕНИЯ ИЗБЫТОЧНОСТИ ДЛЯ ПЕРЕДАЧИ И ПРИЕМА ФОТОФАКСИМИЛЬНОЙ ИНФОРМАЦИИ

гост  $26631 - 85$ 

## Основные параметры

Facsimile apparatus with redundancy reduction means for photofacsimile information transmission and reception. Basic parameters

OKII 66 5570

## Дата введения 01.01.87

Настоящий стандарт распространяется на факсимильную аппаратуру со средствами сокращения избыточности для передачи и приема фотофаксимильной информации типа 2, группы 3, полгруппы 1 по ГОСТ 12922 (лалее — аппаратура), предназначенную для цифровой факсимильной связи по телефонной сети общего пользования и ведомственным телефонным сетям с отдельными или встроенными модемами по Рекомендациям МККТТ V.26, V.27, V.27-бис, V.33 при работе по арендованным каналам и V.23, V.26-бис, V.27-тер, V.32 при работе по коммутируемым телефонным каналам, а также по волоконно-оптическим соединительным линиям связи (ВОСЛС) и первичным цифровым трактам связи, и устанавливает ее основные параметры.

Требования настоящего стандарта являются обязательными.

(Измененная редакция, Изм. № 2).

## 1. ПАРАМЕТРЫ АНАЛИЗА И СИНТЕЗА

1.1. Направление развертки при анализе должно быть слева направо и сверху вниз. (Измененная редакция, Изм. № 2).

1.2. Длины строки развертки, мм, должны быть:

общая - 215 ± 2 или 430 ± 4.

полезная - 200 ± 2 или 400 ± 4.

1.3. Следует обеспечивать возможность передачи и приема изображений с бланков от формата А5 до форматов А4 или А3 по ГОСТ 2.301.

## (Измененная редакция, Изм. № 1).

1.4. Время развертки строки, с/строка, следует выбирать из ряда:

$$
\frac{1}{8}, \ \frac{1}{16}, \ \frac{1}{32}, \ \frac{1}{64}, \ \frac{1}{128} \, .
$$

## (Измененная редакция, Изм. № 2).

1.5. Отклонение времени развертки строки от номинальных значений не должно быть более значений, выбранных из ряда: 1-10<sup>-4</sup>, 1-10<sup>-5</sup>, 1-10<sup>-6</sup>, 1-10<sup>-7</sup>.

1.6. Режимы работы аппаратуры должны быть:

полутоновой - основной,

штриховой - дополнительный (рекомендуемый).

(Измененная редакция, Изм. № 2).

Излание официальное

Перепечатка воспрещена

\*

© Издательство стандартов, 1985 © ИПК Издательство стандартов, 2002

1.7. Число элементов изображения в строке развертки следует выбирать из рядов: 864, 1296, 1728, 2592, 3456, 5184, 6912 для общей длины строки развертки 215 мм. **800, 1200, 1600. 2400. 3200, 4800. 6400 для полезной длины строки развертки 200 мм,** 1728, 2592, 3456, 5184, 6912, 10368, 13824 для общей длины строки развертки 430 мм,

1600, 2400, 3200, 4800, 6400, 9600, 12800 для полезной длины строки развертки 400 мм.

**(Измененная редакция, Изм. № 1).** 

1.8. Разрешающую способность по строке, линий на мм, следует выбирать из ряда, не менее: **3, 4.** 6**,** 8**, 12, 16. 24.**

**1.9. Плотность развертки, строк/.мм, следует выбирать из ряда: 3.85; 5.78; 7,7; 11,56; 15,4; 2 3 .12; 30,8.**

**1.8, 1.9. (Измененная редакция, Изм. № 2).**

**1.10. Отклонение плотности развертки не долж но быть более ± I** *%* **от номинального значения.**

1.11. Величина качаний, мм, не должна быть больше ± 0,5 размера элемента изображения по **строке.**

1.12. Число градаций полутонов следует выбирать из ряда, не менее:

8**, 12, 16, 24, 32, 48.**

1.13. Передача и прием изображений должны быть обеспечены при:

**оптической плотности белого поля полутонового оригинала, выбираемой из ряда: 0,05 ± 0,025; 0.1 ± 0,025; 0,15 ± 0.025, и оптической плотности его черного поля, выбираемой из ряда: 0,95 ± 0,15;**  $1.25 \pm 0.15$ ;  $155 \pm 0.15$ ;

**оптической плотности белого поля полутоновой копии, выбираемой из ряда:**

**0 . 1 ± 0,025: 0,15 ± 0.025:0,20 ± 0,025. и оптической плотности его черного поля, выбираемой из ряда**  $0.90 \pm 0.15$ ;  $1.2 \pm 0.15$ ;  $1.50 \pm 0.15$ ;

**максимальной оптической плотности белого поля штрихового оригинала не более 0,4 и превы шении минимальной оптической плотности черного поля над максимальной оптической** плотностью белого не менее 0,4;

превышении максимальной оптической плотности белого поля штриховой копии над фоном **носителя записи не более** 0,2 **и превы шении минимальной оптической плотности ее черного поля над максимальной оптической плотностью белого не менее 0,9.**

**1.11— 1.13. (Измененная редакция, Изм. № 2).**

1.14, 1.15. (Исключены, Изм. № 2).

## **2. ПАРАМЕТРЫ ФАЗИРОВАНИЯ**

2.1. Фазирование должно быть автоматическим.

**2.2. П огрешность фазирования долж на быть не более ± 0,5** *%* **от общ ей длины строки.**

## 3. ПАРАМЕТРЫ КОМПРЕССИРУЮЩИХ КОДОВ

3.1. В аппаратуре следует применять следующие компрессирующие коды:

1**) в полутоновом режиме:**

**планарный с полным выделением контура и 16. 32 и (или) 64-уровневы м представлением** яркости каждого элемента изображения в виде 4, 5, 6-разрядных двоичных чисел соответственно **основной;**

**планарный без выделения контура, планарный с частичным выделением контура и 16, 32 и** (или) 64-уровневым представлением яркости каждого элемента изображения в виде 4, 5, 6-разрядных чисел соответственно (для совместной работы с использующей эти коды аппаратурой) — дополни**тельные рекомендуемые);**

2**) в штриховом режиме:**

**планарный с полным выделением контура — основной;**

планарный без выделения контура, планарный с частичным выделением контура (для совместной работы с использующей эти коды аппаратурой) — дополнительные (рекомендуемые).

3.2. Параметры планарных кодов - по приложению 1.

**3 .1 , 3 .2 . (Измененная редакция, Изм. № 2).**

3.3. (Исключен, Изм. № 2).

3.4. Скорости передачи, бит/с, следует выбирать из ряда: 1200, 2400, 4800, 7200, 9600, 14400, 19200, 230400 (по ВОСЛС), 2048000 (по первичным цифровым трактам связи).

3.5. Отклонение скорости передачи от номинальных не должно быть более значений, выбираемых из ряда: 1-10-4, 1-10-5, 1-10-6, 1-10-7.

3.6. Время передачи тест-документов ФС1, ФС2, ФС3 (тестовые изображения вида фотографий) по ГОСТ 28264 в полугоновом режиме работы аппаратуры при времени развертки строки  $\frac{1}{16}$  с,

числе элементов изображения в общей строке развертки 1728, плотности развертки 3,85 строк на миллиметр, 32-уровневым представлением яркости каждого элемента изображения и скорости передачи 9600 бит/с не должно быть более значений, приведенных в табл. 1.

Таблица 1

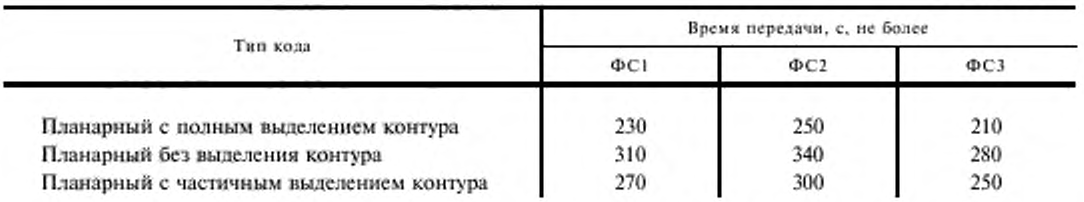

3.7. Время передачи тест-документов МПС, РПС, ЧРТ, СП (тестовые изображения вида машинописной и рукописной страниц, чертежа и служебного письма соответственно) по ГОСТ 28266 в штриховом режиме работы аппаратуры при времени развертки строки  $\frac{1}{128}$  с, числе элементов изображения в общей строке развертки 1728, плотности развертки 3,85 строк на миллиметр и скорости передачи 9600 бит/с не должно быть более значений, приведенных в табл. 2.

Таблица 2

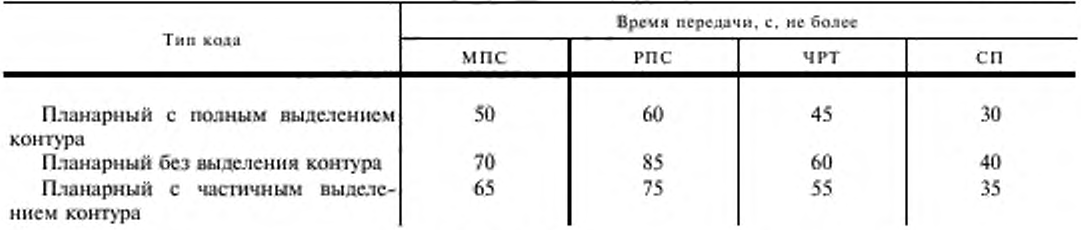

3.4-3.7. (Введены дополнительно, Изм. № 2).

## 4. ПАРАМЕТРЫ СИГНАЛОВ АВТОМАТИЧЕСКОГО УПРАВЛЕНИЯ

4.1. Параметры сигналов автоматического управления - по приложению 3. (Измененная редакция, Изм. № 2).

## 5. ПАРАМЕТРЫ ПОМЕХОЗАЩИЩАЮЩИХ КОДОВ

5.1. В аппаратуре следует применять помехозащищающие коды БЧХ (127, 113) и (или) (127, 99) с числом исправляемых ошибок 2 и (или) 4 соответственно.

5.1.1. Вероятности независимых ошибок в канале не должны быть более 1-10<sup>-4</sup> и 1-10<sup>-3</sup> (для аппаратуры, ТЗ на разработку которой утверждается с 01.06.91).

5.1.2. Число исправляемых ошибок при вероятностях канальных ошибок не более 1-10-4 и 1-10-3 должно быть 2 и 4 соответственно.

5.1.3. Относительная площадь визуально различимых на копии искажений не должна быть более 0.1 %.

5.1.4. Параметры помехозащищающих кодов БЧХ - по приложению 4а.

Разд. 5. (Измененная редакция, Изм. № 2).

## 6. ПАРАМЕТРЫ НАЛЕЖНОСТИ

6.1. Наработка на отказ должна быть не менее 1000 ч. (2500 ч - для аппаратуры, техническое задание (ТЗ) на разработку которой утверждено после 01.01.89).

## (Измененная редакция, Изм. № 1).

6.2. Средний срок службы аппаратуры должен быть не менее 10 лет.

6.3. Среднее время восстановления, мин, следует выбирать из ряда, не более:

30, 40, 60, 90, 120.

6.4. Средний срок сохраняемости должен быть не менее 8 лет.

## 7. ПАРАМЕТРЫ ЦЕПЕЙ СТЫКОВ

7.1. Параметры цепей стыка аппаратуры с ВОСЛС - согласно приложению 5.

7.2. Параметры цепей стыка аппаратуры с первичным цифровым групповым трактом согласно приложению 6.

## (Измененная редакция, Изм. № 2).

7.3. Параметры цепей стыка C1-И с отдельными модемами назначаются согласно приложению 7.

7.4. Параметры цепей стыка С2 с отдельными модемами назначаются согласно приложению 8. 7.3, 7.4. (Измененная редакция, Изм. № 1).

## 8. ПАРАМЕТРЫ МАССЫ И ЭНЕРГОПОТРЕБЛЕНИЯ

8.1. Масса факсимильных передатчика, приемника и приемо-передатчика, ТЗ на разработку которых утверждено после 01.01.88, не должна быть более:

45 кг - для передатчика или приемника;

55 кг - для приемо-передатчика.

8.2. Мощность, потребляемая факсимильными передатчиком, приемником и приемо-передатчиком, ТЗ на разработку которых утверждено после 01.01.88, не должна быть более:

400 ВА - для передатчика или приемника;

500 ВА - для приемо-передатчиков, в режимах передачи или приема.

Разл. 8. (Введен дополнительно, Изм. № 1).

ПРИЛОЖЕНИЕ 1 Обязательное

## ПАРАМЕТРЫ ПЛАНАРНЫХ КОДОВ

1. Цифровая факсимильная аппаратура с планарными кодами в штриховом режиме

1.1. Представление оригинала

1.1.1. Оригинал А следует разделять на  $\frac{1}{8}$  полос  $A_k$  ( $k = 1, \ldots, \frac{1}{8}$ ), состоящих из 8 последовательных строк развертки каждая,

где I - число строк развертки в оригинале, дополняемое белыми строками до кратного 8.

1.1.2. Каждую полосу  $A_k$  следует разделять на  $\frac{J}{8M}$  участков  $A_{kl}$   $(l = 1, \ldots, \frac{J}{8M})$ ,

где J - число элементов изображения в полезной части строки развертки, дополняемое белыми элементами до кратного 8М.

1.1.3. Каждый участок  $A_{kl}$ следует разделять на М квадратов  $A_{klm}$  ( $m = 1, ..., M$ ). Число М следует выбирать из ряда 8, 16, 32,  $\frac{J}{3}$ при кодировании без выделения контура и $\frac{J}{3}$  — при кодировании с частичным или полным выделением контура.

(Измененная редакция, Изм. № 2).

1.1.4. Каждый квадрат  $A_{klm}$  следует разделять на  $8 \times 8$  элементов изображения

$$
aij = [i = 8(k - 1) + 1, \ldots, 8k; j = 8M(l - 1) + 8(m - 1) + 1, \ldots, 8M(l - 1) + 8M]
$$

1.1.5. Каждый черный элемент изображения следует представлять логической «1», каждый белый логическим «0».

1.2. Анализ и кодирование оригинала

1.2.1. Анализ и кодирование оригинала следует выполнять по полосам  $A_k$  в порядке роста k.

1.2.2. При кодировании без выделения контура или с выделением контура.

1.2.1, 1.2.2. (Измененная редакция, Изм. № 2).

1.2.2.1. Анализ полосы  $A_2$  следует начинать в момент окончания анализа полосы  $A_1$ .

1.2.2.2. Анализ полосы  $A_{k+1}$  ( $k \ge 2$ ) следует начинать после окончания кодирования полосы  $A_{k-1}$ , спустя менее  $8t_{\text{train}}$  в момент времени, отстоящий от начала анализа полосы  $A_k$  на время, кратное  $8t_{\text{train}}$ , где  $t_{\text{train}}$  время развертки строки, с.

1.2.2.3. Анализ полосы должен продолжаться в течение 8tpan.

1.2.2.4. Кодирование полосы  $A_k$  ( $k \ge 1$ ) следует начинать в момент начала анализа полосы  $A_{k+1}$ .

1.2.2.5. На время от окончания кодирования полосы  $A_{k-1}$  (k ≥ 2) до начала анализа полосы  $A_{k+1}$  должен формироваться сигнал вида О.

#### 1.2.2.1-1.2.2.5. (Введены дополнительно, Изм. № 2).

(Измененная редакция, Изм. № 2).

1.2.3. При кодировании с полным выделением контура:

1.2.3.1. Анализ полосы  $A_{k+1}$  ( $k \ge 1$ ) следует начинать после окончания анализа полосы  $A_k$ .

1.2.3.2. Анализ полосы должен продолжаться в течение  $8t_{\rm{para}}$ .

1.2.3.3. Кодирование полосы  $A_1$  следует начинать после окончания ее анализа или анализа полосы  $A_1$ .

1.2.3.4. Кодирование полосы  $A_{k+1}$  ( $k \ge 1$ ) следует начинать в момент окончания кодирования полосы  $A_k$ .

1.2.3.1-1.2.3.4. (Введены дополнительно, Изм. № 2).

1.2.4. Анализ полосы должен продолжаться в течение 8tpans.

1.2.5. Кодирование полосы  $A_k$  ( $k \ge 1$ ) следует начинать в момент начала анализа полосы  $A_{k+1}$ .

1.2.6. На время от окончания кодирования полосы  $A_{k-1}$  ( $k \ge 2$ ) до начала анализа полосы  $A_{k+1}$  должен формироваться сигнал вида 0.

1.3. Кодирование полосы без выделения контура

1.3.1. Кодирование каждой белой полосы  $A_k$  следует выполнять формированием двоичного кодового слова (фаза белой полосы) вида

0100 0000 0011 1111 0000 0100 0000 0010 0000 0100.

1.3.2. Кодирование каждой небелой полосы  $A_k$ , содержащей хотя бы один черный элемент изображения, следует начинать формированием двоичного кодового слова (фаза небелой полосы) вида

1100 0000 0011 1111 0000 1100 0000 0010 0000 1100

и выполнять по участкам  $A_{kl}$  в порядке роста  $l$ .

1.3.3. Кодирование каждого белого участка  $A_{k,l}$ при  $M \neq \frac{J}{2}$  следует выполнять формированием двоичного кодового слова (фаза участка) вида

1010 0000 0011 1111 0000 1010 0000 0010 0000 1010.

1.3.4. Кодирование каждого небелого участка  $A_{kl}$  следует выполнять по квадратам  $A_{klm}$  в порядке роста т и заканчивать формированием фазы участка.

1.3.5. Кодирование белого квадрата следует выполнять формированием двоичного кодового слова 0.

1.3.6. При кодировании небелого квадрата следует:

1.3.6.1. Формировать дополнительно к квадрату  $A_{klm}$  квадрат  $\overline{A}_{klm}$  с заменой белых элементов изображения черными и обратно.

1.3.6.2. Формировать кодовые представления для квадратов  $A_{klm}$  и  $\overline{A}_{klm}$  с q и  $\overline{q}$  разрядами согласно черт. 1 и 2.

1.3.6.3. Выбирать кодовое представление с минимальным числом разрядов при  $q \neq \overline{q}$  или кодовое представление  $A_{k l m}$  при  $q = q$ .

1.3.6.2, 1.3.6.3. (Измененная редакция, Изм. № 2).

1.3.6.4. Формировать двоичное кодовое слово введением подслова 10 перед выбранным кодовым представлением  $A_{klm}$  или подслово 11 перед выбранным кодовым представлением  $\overline{A}_{klm}$ .

1.4. Кодирование полосы с частичным выделением контура

(Измененная редакция, Изм. № 2).

## С. 6 ГОСТ 26631-85

#### Пример кодирования небелого квадрата Aklm

Пример кодирования небелого квадрата Aktor

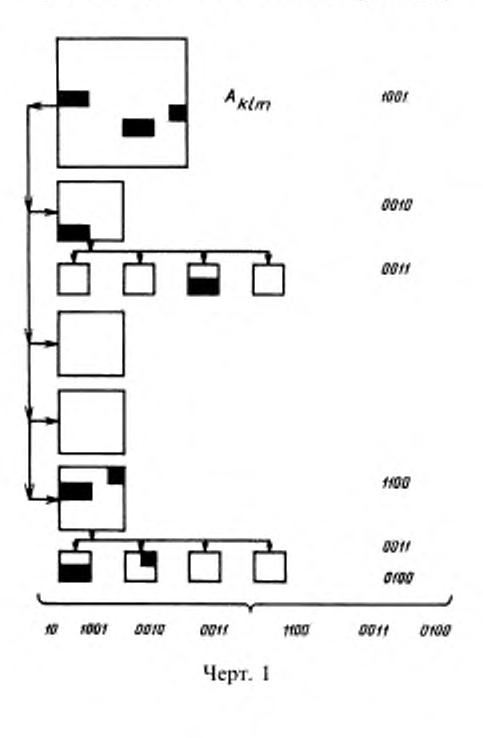

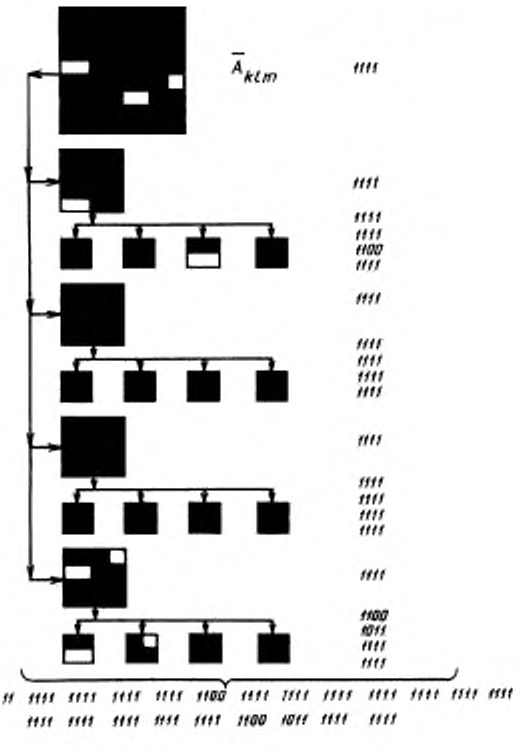

Черт. 2

1.4.1. Кодирование каждой белой полосы  $A_k$  следует выполнять формированием двоичного кодового слова (фаза белой полосы) вида

23 бита

010 00...00 1111 1111 0000 010 00...00 1010 0000 010 0.

23 бита

23 бита

1.4.2. Кодирование каждой небелой полосы, содержащей хотя бы один черный элемент изображения, следует начинать формированием двоичного кодового слова (фаза небелой полосы) вида

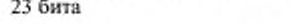

110 00...00 1111 1111 0000 110 00...00 1010 0000 110 0

и выполнять по квадратам  $A_{k1m}$  в порядке роста т.

1.4.3. Кодирование белого квадрата выполняют формированием двоичного кодового слова «0».

1.4.4. При кодировании небелого квадрата следует:

1.4.4.1. Формировать дополнительно к квадрату  $A_{k1m}$  квадрат  $\overline{A}_{k1m}$  с заменой белых элементов изображения черными и обратно согласно черт. 3 и 4.

1.4.4.2. Формировать дополнительно к квадрату  $A_{k1m}$  квадраты  $A_{k1m}$  ,  $A_{k1m}^*$  с контурами, выделенными в  $A_{k1m}$  в направлении строк слева направо и справа налево, а также квадраты  $A_{k1m}^+$ ,  $A_{k1m}^T$  с контурами, выделенными в А<sub>41</sub> в направлении столбцов сверху вниз и снизу вверх согласно черт. 5-8.

#### (Измененная редакция, Изм. № 2).

1.4.4.3. При формировании квадратов  $A_{k+m}$ ,  $A_{k+m}$ ,  $A_{k+m}$ ,  $A_{k+m}$ , в каждой строке или столбце квадрата  $A_{k1m}$  заменять в черных отрезках все черные элементы белыми, кроме первого и последнего элементов, если последний элемент черного отрезка не является последним элементом строки или столбца квадрата AklaПример кодирования небелого квадрата  $A_{k1m}$ 

Пример кодирования небелого квадрата  $A_{k1m}$ 

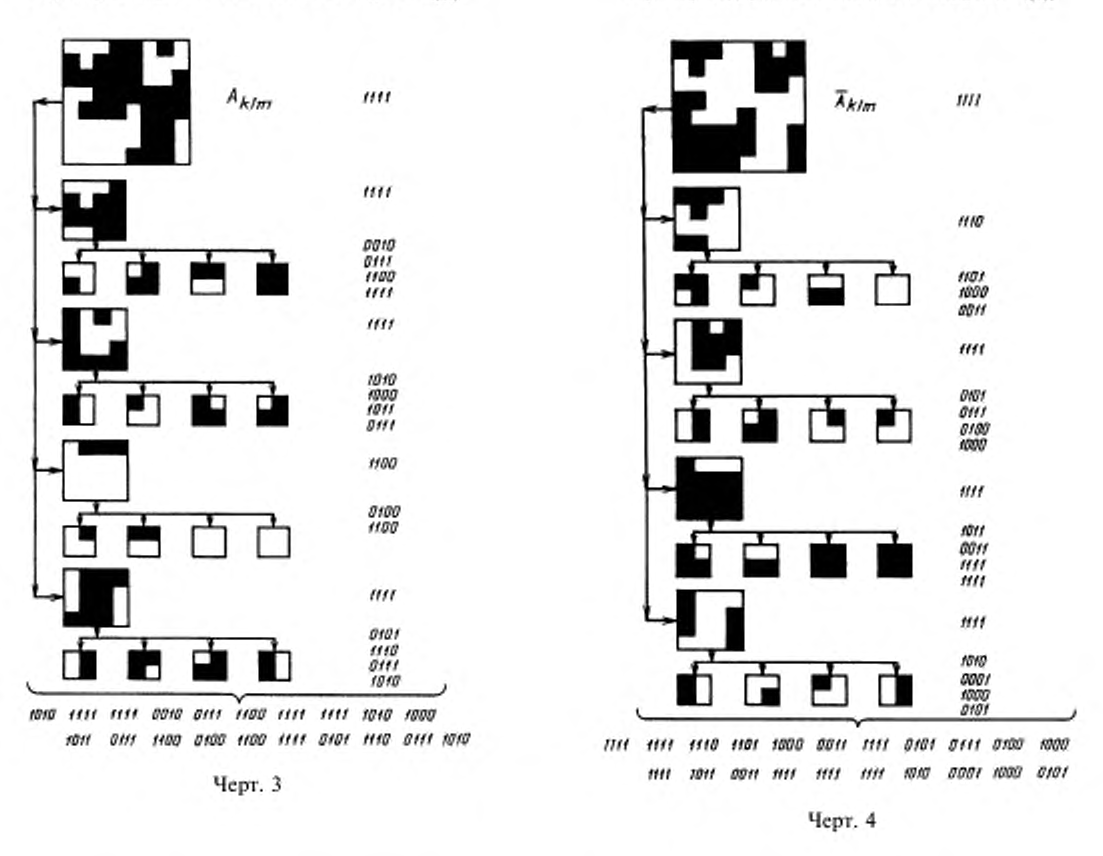

1.4.4.4. При формировании квадратов  $A_{k1m}^{...*}$ ,  $A_{k1m}^{*}$ ,  $A_{k1m}^{*}$ ,  $A_{k1m}^{*}$  в каждой строке или столбце квадрата  $A_{k1n}$  заменять в черных отрезках все черные элементы белыми, кроме первого элемента, если последний элемент черного отрезка является также последним элементом строки или столбца квадрата  $A_{k1m}$ .

1.4.4.5. При формировании квадратов  $A_{k1m}$ ,  $A_{k1m}^+$ ,  $A_{k1m}^+$ ,  $A_{k1m}^+$ ,  $A_{k1m}^+$  в каждой строке или столбце квадрата  $A_{k1m}$ заменять белым элементом одиночный черный элемент, если он не является последним элементом строки или столбца квадрата  $A_{k1m}$ .

1.4.4.6. Формировать кодовое представление для квадратов  $A_{k1m}$ ,  $\overline{A}_{k1m}$ ,  $A_{k1m}^+$ ,  $A_{k1m}^+$ ,  $A_{k1m}^+$ ,  $A_{k1m}^+$ ,  $A_{k1m}^+$ ,  $c q$ ,

## $\frac{1}{q}$ ,  $q$ ,  $\frac{1}{q}$ ,  $\frac{1}{q}$ ,  $\frac{1}{q}$ .

разрядами соответственно согласно черт. 3—8, исключая квадраты  $A_{k1m}^+$ ,  $A_{k1m}^+$ ,  $A_{k1m}^+$ ,  $A_{k1m}^+$ , в которых хотя бы в одной из подматриц, содержащих 4 x 4 элемента изображения, содержится более у замененных одиночных черных элементов изображения.

(Измененная редакция, Изм. № 2).

1.4.4.7. Выбирать число у из ряда 0, 1, 2, 4.

1.4.4.8. Выбирать кодовое представление с разрядами

$$
q_{\min} = \min \left\{ q, \overline{q}, q, \dot{\overline{q}}, \dot{\overline{q}}, \dot{\overline{q}} \right\} \tag{1}
$$

или, если  $q_{\text{min}}$  > 64, некодированное представление квадрата  $A_{\text{kin}}$  согласно черт. 9.

(Измененная редакция, Изм. № 2).

## С. 8 ГОСТ 26631-85

Пример кодирования небелого квадрата  $A_{k1m}$  с частичным выделением контура, выделенным в направлении строк слева направо

Пример кодирования небелого квадрата  $A_{k1m}^{++}$  с частичным выделением контура, выделенным в направлении строк справа налево

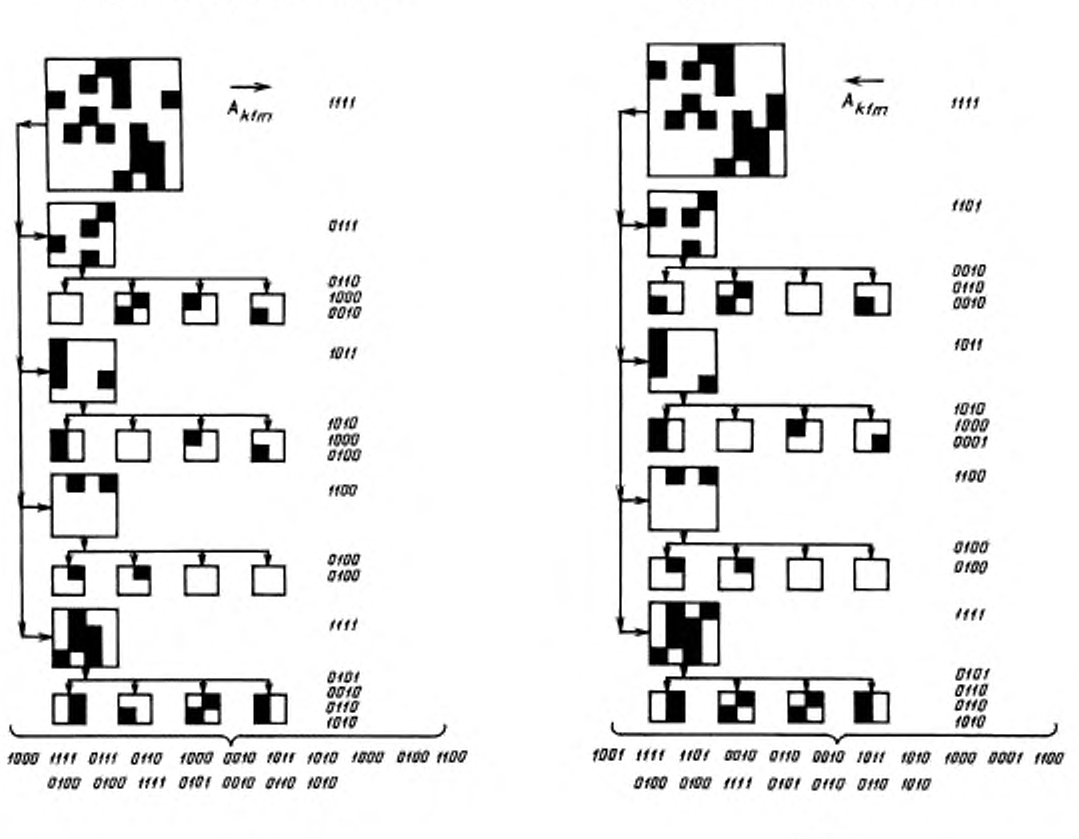

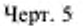

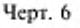

1.4.4.9. Формировать двоичное кодовое слово введением подслов 1010, 1111, 1000, 1001, 1110, 1011, 1100 перед выбранными кодовыми представлениями  $A_{k1m}$ ,  $\overline{A}_{k1m}$ ,  $A_{k1m}^+$ ,  $A_{k1m}^+$ ,  $A_{k1m}^+$ ,  $A_{k1m}^+$ , и некодированным представлением квадрата  $A_{k1m}$  соответственно.

1.4.4.10. Формировать двоичное кодовое слово 1101 для черного квадрата  $A_{k1m}$ .

1.4.4.11. Считать квадрат  $A_{k1m}$  белым и кодировать согласно п. 1.4.3, если хотя бы один из квадратов  $A_{k1m}^{\perp}$ ,  $A_{k1m}^{\perp}$ ,  $A_{k1m}^{\perp}$ ,  $A_{k1m}^{\perp}$  является бельом,

1.5. Кодирование полосы с полным выделением контура

1.5.1. Кодирование каждой полосы следует выполнять по квадратам  $A_{k+m}$  в порядке возрастания m.

1.5.2. Кодирование белого квадрата выполняют формированием двоичного кодового слова 0.

1.5.3. При кодировании небелото квадрата следует:

1.5.3.1. Формировать квадраты  $A_{k1m}$  и  $A_{k1m}^*$  суммированием по модулю 2 каждого элемента  $A_{k1m}$  с предыдущим в направлении строк слева направо в  $A_{k1m}^*$  и справа налево в  $A_{k1m}^*$ , а квадраты  $A_{k1m}^+$  и  $A_{k1m}^+$  суммированием по молулю 2 каждого элемента  $A_{k1m}$  с предыдущим в направления столбцов сверху вниз в

Пример кодирования небелого квадрата Aktm?

с частичным выделением контура, выделенным

в направлении столбцов снизу вверх

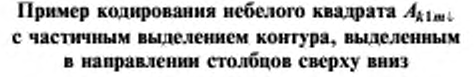

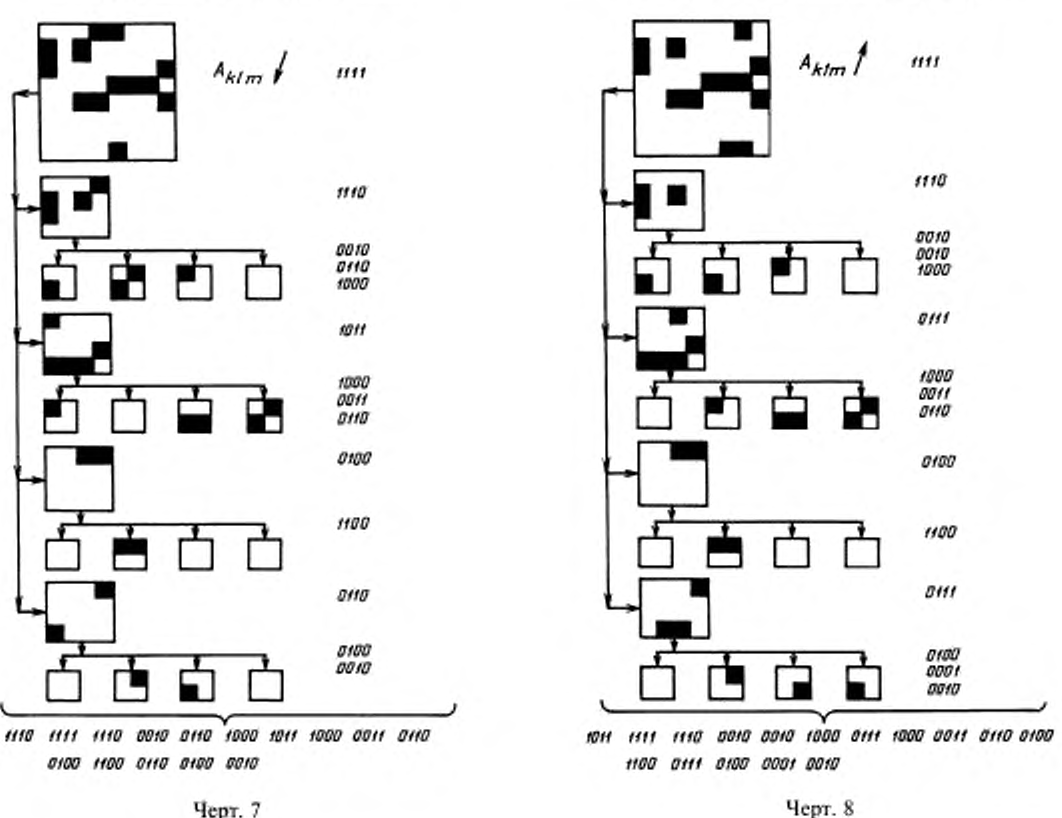

Черт. 7

 $A_{klm}^{\dagger}$ и снизу вверх в  $A_{klm}^{\dagger}$  согласно черт. 1, 10-13, при этом черный элемент представляется 1 и белый 0, а первый рассматриваемый элемент суммируется по модулю 2 с 0.

Примечание. Суммирование по модулю 2 - логическая операция, обозначаемая символом Ф и выполняемая по правилу:

 $1 \oplus 1 = 0$ ;  $0 \oplus 0 = 0$ ;  $1 \oplus 0 = 1$ ;  $0 \oplus 1 = 1$ .

1.5.3.2. Формировать кодовое представление для квадратов  $A_{k1m}^-$ ,  $A_{k1m}^+$ ,  $A_{k1m}^+$ ,  $A_{k1m}^+$ ,  $A_{k1m}^+$  с  $q^-$ ,  $q^+$ ,  $q^+$ ,  $q$ <sup>+</sup> разрядами соответственно согласно черт. 10-13, при этом подматрицы из 2x 2 элементов следует представлять 3-разрядными кодовыми подсловами согласно черт. 14, если они не содержат черных строк в квадратах  $A_{k1m}$  ,  $A_{k1m}^*$  или черных столбцов в квадратах  $A_{k1m}^{\frac{1}{4}}$ ,  $A_{k1m}^*$ , в противном случае следует представлять их 4-разрядными кодовыми словами.

1.5.1-1.5.3, 1.5.3.1, 1.5.3.2. (Измененная редакция, Изм. № 2).

1.5.3.3. Выбирать кодовое представление с разрядами

$$
q_{\min} = q_{\min} \, | \, q \, , \, q \, , \, q^+ \, , \, q^+ \, . \tag{5}
$$

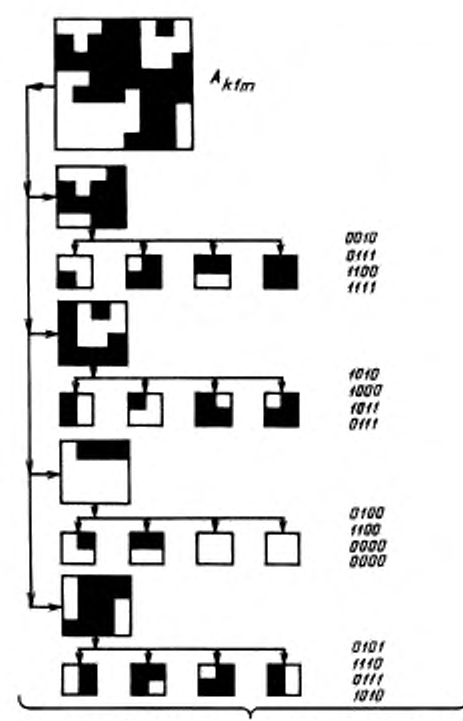

Пример формирования некодированного представления квадрата  $A_{k1m}$ 

1100 0010 0111 1100 1111 1010 1000 1011 0111 0100 1100 0000 0000 0101 1110 0111 1010

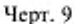

1.5.3.4. Формировать двоичное кодовое слово введением подслов 100х, 101х, 110х, 111х перед выбранными кодовыми представлениями  $A_{k1m}$ ,  $A_{k1m}^+$ ,  $A_{k1m}^+$ ,  $A_{k1m}^+$  соответственно, где  $x = 0$ , если подматрицы из 2×2 элементов представлены 3-разрядными кодовыми подсловами и x = 1, если они представлены 4-разрядными кодовыми подсловами.

#### 1.5.3.3, 1.5.3.4. (Введены дополнительно, Изм. № 2).

1.5.4. Кодирование каждой полосы следует завершать вычислением количества кодированной информации в полосе в виде 18-разрядного двоичного числа  $Q_n$  и формированием 54-разрядного кодового слова (фаза полосы) при помощи трехкратного повторения каждого разряда в  $Q<sub>e</sub>$ .

1.5.5. Фазу полосы следует передавать перед кодовым словом первого квадрата полосы.

#### 1.5.4, 1.5.5. (Измененная редакция, Изм. № 2).

#### 1.5.5.1-1.5.5.4, 1.6. (Исключены, Изм. № 2).

2. Цифровая факсимильная аппаратура с планарным кодированием в полутоновом режиме

2.1. Представление оригинала

2.1.1. Представление оригинала следует выполнять, как описано в пп. 1.1.1, 1.1.2, 1.1.3, 1.1.4.

2.1.2. Каждый элемент изображения следует характеризовать его яркостью  $g_{jj}$ , представляемой в виде  $N$ -разрядного двоичного числа  $g^1, g^2, \ldots, g^N$ так, чтобы яркость черного элемента изображения имела вид 11...1, а белого - 00...0.

(Измененная редакция, Изм. № 2).

Пример кодирования небелого квадрата  $A_{k1m}$  с полным выделением контура в направлении строк слева направо

Пример кодирования небелого квадрата  $A_{k1m}^{\prime\prime\prime\prime}$  с полным выделением контура в направлении строк справа налево

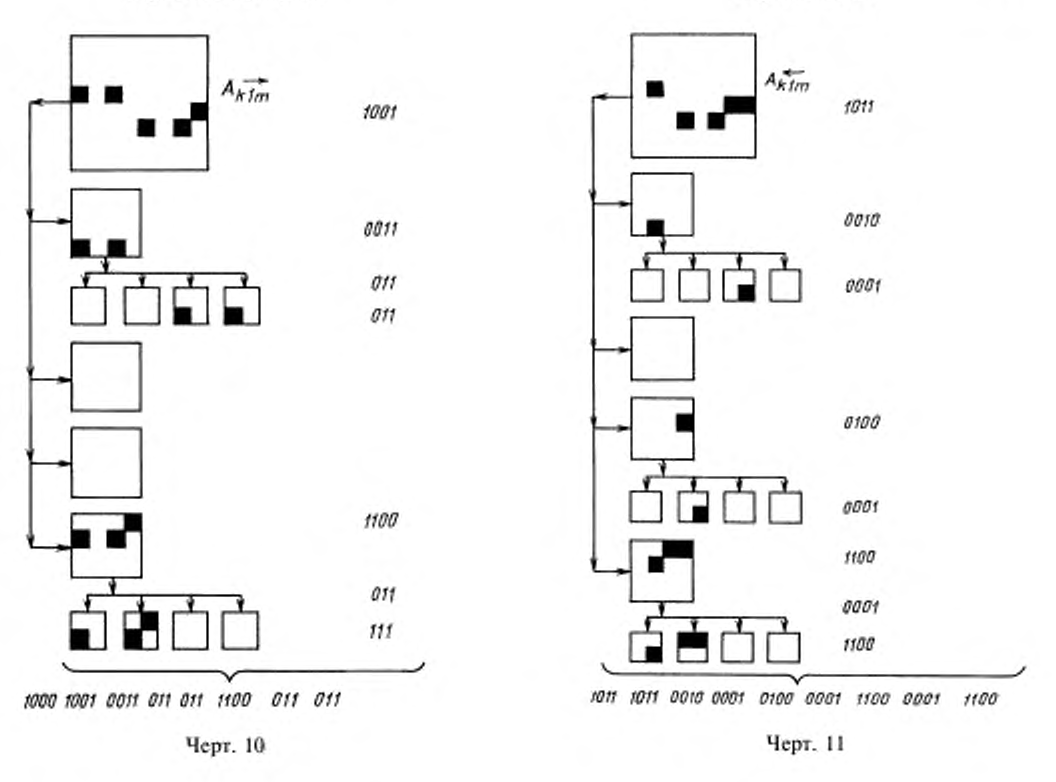

2.2. Анализ и кодирование оригинала

2.2.1. Анализ и кодирование оригинала следует выполнять как описано в п. 1.2.

2.3. Кодирование полосы без выделения контура.

2.3.1. Кодирование каждой белой полосы  $A_k$  следует выполнять формированием двоичного кодового слова (фаза белой полосы) вида

0100 0000 0011 1111 0000 0100 0000 0010 0000 0100.

2.3.2. Кодирование каждой небелой полосы А<sub>в</sub>, содержащей хотя бы один небелый элемент изображения, следует начинать формированием двоичного кодового слова (фаза небелой полосы) вида

1100 0000 0011 1111 0000 1100 0000 0010 0000 1100

и выполнять по участкам  $A_{kl}$  в порядке роста  $l$ .

2.3.3. Кодирование каждого белого участка  $A_{kl}$ при  $M \neq \frac{J}{g}$  следует выполнять формированием двоичного

кодового слова (фаза участка) вида 1010 0000 0011 1111 0000 1010 0000 0010 0000 1010.

2.3.4. Кодирование каждого небелого участка  $A_{kl}$  следует выполнять по квадратам  $A_{km}$  в порядке роста т и заканчивать формированием фазы участка.

2.3.5. Кодирование каждого квадрата  $A_{klm}$  следует начинать с вычисления средней яркости элемента  $b_{klm}$ , определяемой по формуле:

$$
\overrightarrow{b}_{s,low}^2 = \frac{1}{64} \sum_{j=8}^{8 \ k} \sum_{\substack{k=1 \ k+1 \ j+2 \ k+1 \ j+3 \ k \ k \ m+1 \ k \ k \ (k-1) \ k \ k \ (m-1) \ k \ l}}^{8 \ M \ (l-1) \ k \ 8 \ w} g_{ij} \ . \tag{2}
$$

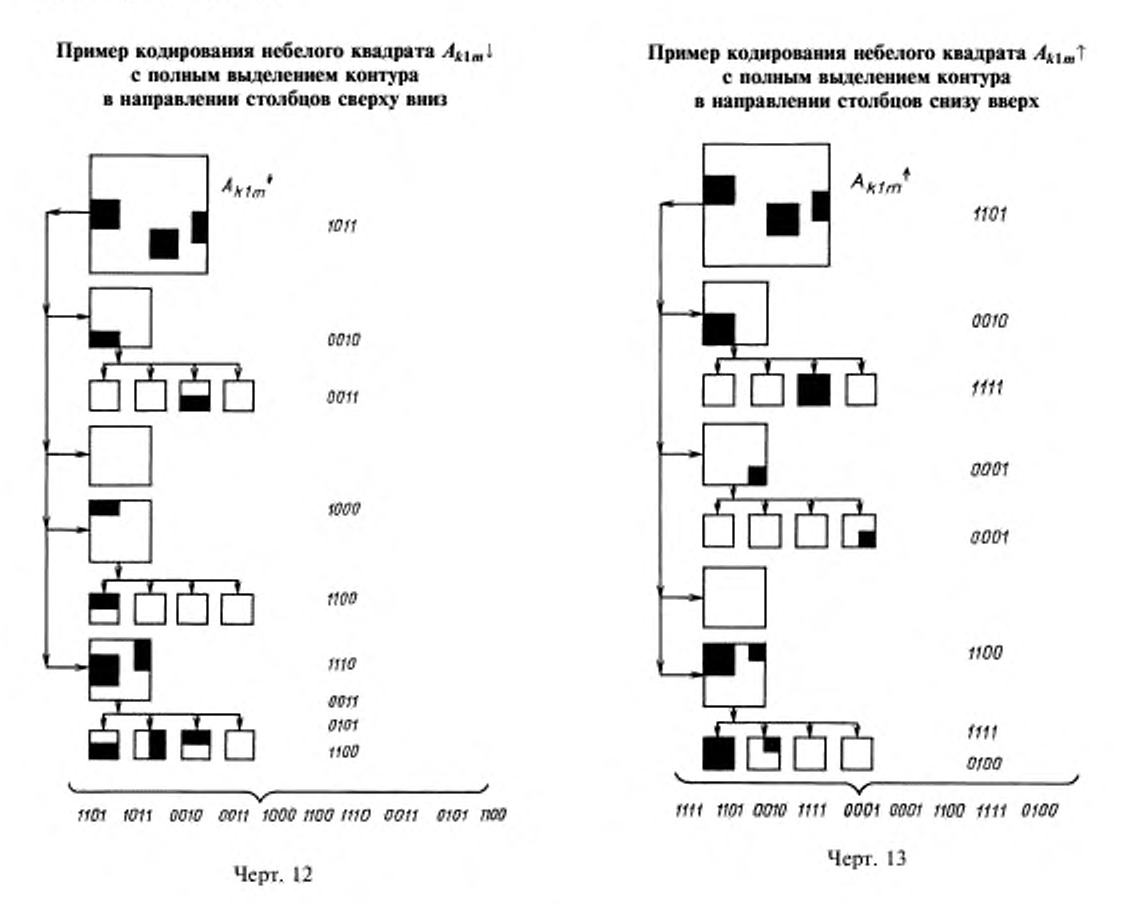

2.3.6. Каждый кодируемый квадрат следует разбивать на N двоичных матриц  $A_{kbot}^{(n)}$  элементами которых являются разряды  $(g^n)\ddot{y}$  из  $g_{ij}$  (n = 1, 2, ..., N), где n - номер разряда в N-разрядном числе g<sub>ij</sub>.

#### (Измененная редакция, Изм. № 2).

2.3.7. Кодирование каждого квадрата  $A_{k l m}$  следует выполнять по матрицам  $A_{k l m}^{(n)}$  в порядке роста *n*.

2.3.8. Кодирование каждой матрицы  $A_{klm}^{(n)}$ следует выполнять, как описано в пп. 1.3.5, 1.3.6, рассматривая при этом ее как квадрат  $A_{km}$  в штриховом режиме, в котором белыми элементами изображения являются нулевые биты  $A_{klm}^{(d)}$ , а черными — ее единичные биты.

2.3.9. Для каждой матрицы  $A_{klm}^{(n)}$  ( $n = 1, 2, ..., N-1$ ) следует формировать квадрат  $B_{klm}^{(n)}$ . Каждому элементу в  $B_{klm}^{(n)}$  следует присваивать яркость опорной градации  $g^{(m)} = (g^1, g^2, \ldots, g^N)_q$ , которую следует определять по содержимому *п* закодированных разрядов  $(g^1, \ldots, g^n)_ij$  в соответствии со следующими равенствами:  $g^1 = g^1, \ldots, g^n = g^n$ ;  $g^{n+1} = \ldots, g^N = g^1$ ;  $(n = 1, 2, \ldots, N-1)$ .

2.3.10. Для каждого квадрата  $B_{klm}^{(m)}$  ( $n = 1, 2, 3, N - 1$ ) следует вычислить среднюю яркость элемента, определяемую по формуле

$$
\overline{b}_{klm} = \frac{1}{64} \sum_{j=8}^{8 \ k} \sum_{(k=1)+1}^{8 \ M(l-1)+8 \ m} \overline{g}_{ij}^{(m)}.
$$
 (3)

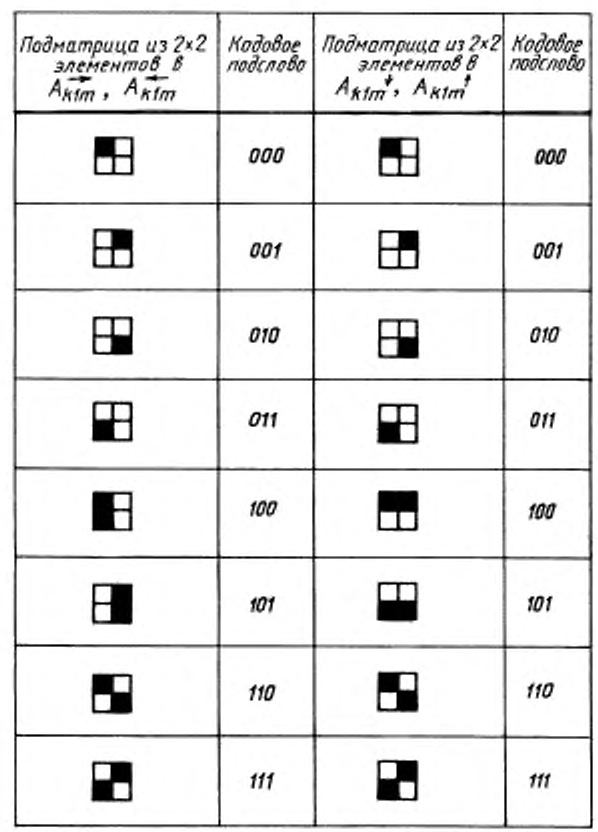

Кодовые подслова для подматриц из  $2 \times 2$  элементов

Черт. 14

2.3.11. Кодирование каждой матрицы  $A_{kh}^{(n)}$  ( $n = 1, 2, 3, N-1$ ) следует завершить формированием разделительного бита  $d$ , значение которого следует определять из соотношения

$$
d = \begin{cases} 1, & \text{ecm} \\ 0, & \text{ecm} \\ 0, & \text{ecm} \end{cases} \quad \begin{aligned} \overline{b}_{klm}^{(m)} & \ge e_n \\ \overline{b}_{klm}^{(m)} & \ge \overline{e}_n \end{aligned} \tag{4}
$$

где допустимые величины изменения средней яркости  $e_1 = e_2 = \dots = e_{n-1} = 0$ ;  $e_{N-2} = e_{N-1} = \begin{cases} 0 & n \neq 0, \\ 0, 5 \end{cases}$ 

2.3.12. Следует формировать  $d = 0$  после кодирования  $A_{klm}^N$ .

2.3.13. Следует выполнять кодирование следующей матрицы  $A_{k/m}^{(n+1)}$  (n = 1, 2, ...,  $N-1$ ), если  $d=1$ .

2.3.14. Следует выполнять кодирование следующего квадрата  $A_{k l (m+1)}$ , если  $d = 0$ .

2.4. Кодирование полосы с частичным выделением контура

#### 2.3.9-2.3.14, 2.4. (Измененная редакция, Изм. № 2).

2.4.1. Кодирование каждой белой полосы  $A_k$  следует выполнять, как описано в п. 1.4.1.

2.4.2. Кодирование каждой небелой полосы  $A_{k1m}$ , содержащей хотя бы один небелый элемент изображения, следует начинать, как описано в п. 1.4.2.

## С. 14 ГОСТ 26631-85

2.4.3. Кодирование каждого квадрата  $A_{k1m}$  следует начинать и выполнять, как описано в п. 2.3.5, 2.3.6, 2.3.7, для  $l = 1$ .

2.4.4. Кодирование каждой матрицы  $A_{\lambda 1m}^{(n)}$  следует выполнять как описано в п. 1.4.3, 1.4.4, рассматривая при этом ее как квадрат Aklm в штриховом режиме, в котором белыми элементами изображения являются нулевые биты  $A_{k1m}^{(m)}$  а черными — ее единичные биты.

2.4.5. Последующее кодирование следует выполнять в порядке, как описано в пп. 2.3.9, 2.3.10, 2.3.11,  $2.3.12, 2.3.13, 2.3.14 \text{ m/s}$   $l = 1$ .

2.5. Кодирование полосы с полным выделением контура

2.5.1. Кодирование каждой полосы  $A_k$  следует выполнять по квадратам  $A_{1m}$  в порядке возрастания *m*.

2.5.2. Кодирование каждого квадрата следует начинать, как указано в п. 2.3.5, 2.3.6 для  $l = 1$ .

2.5, 2.5.1 2.5.2. (Измененная редакция, Изм. № 2).

#### 2.5.2.1, 2.5.2.2. (Исключены, Изм. № 2).

2.5.3. Для каждой полосы  $A_k$  следует формировать  $N$  кодированных представлений  $\{A_k\}^{(n)}$  в виде последовательностей кодовых слов матриц  $A_{\lambda 1m}^{(n)}$  ( $n = 1, ..., N$ ).

2.5.4. Кодирование каждого квадрата  $A_{k1m}$  следует выполнять по матрицам  $A_{k1m}^{(m)}$  ( $n = 1, ..., N$ ) в порядке возрастания n, рассматривая при этом их как квадраты в штриховом режиме, в которых белыми элементами изображения являются нулевые биты  $A_{\lambda 1m}^{(n)}$ , а черными - ее единичные биты.

2.5.5. Кодирование белой  $A_{\perp 1m}^{(n)}$  следует выполнять формированием двоичного кодового слова 00.

#### 2.5.3-2.5.5. (Измененная редакция, Изм. № 2).

#### 2.5.5.1-2.5.5.5. (Исключены, Изм. № 2).

2.5.6. Кодирование черной  $A_{klm}^{(m)}$  следует выполнять формированием двоичного кодового слова 01.

2.5.7. При кодировании черно-белой А <sup>(п)</sup> следует:

#### 2.5.6, 2.5.7. (Измененная редакция, Изм. № 2).

2.5.7.1. Формировать дополнительно к матрице  $A_{k1m}^{(n)}$  матрицу  $\overline{A}_{k1m}^{(n)}$  с заменой белых элементов изображения черными и обратно.

2.5.7.2. Формировать кодовое представление для матрицы  $A_{\text{kin}}^{(n)}$  и  $\overline{A}_{\text{kin}}^{(n)}$  с  $q_{\text{min}}$  и  $\overline{q}_{\text{min}}$  разрядами согласно tt. 1.5.3.

2.5.7.3. Выбирать кодовое представление с минимальным числом разрядов при  $q_{\min} \neq \overline{q}_{\min}$  или кодовое представление  $A_{klm}^{(n)}$  при  $q_{min} = \overline{q}_{min}$ .

2.5.7.4. Формировать двоичное кодовое слово введением бита 0 после первого разряда выбранного кодового представления  $A^{(n)}_{klm}$  или бита 1 после первого разряда выбранного кодового представления  $\bar{A}^{(n)}_{klm}$ .

2.5.7.1-2.5.7.4. (Введены дополнительно, Изм. № 2).

2.5.8. Формирование каждого из  $N$  кодированных представлений  $\left| A_{\lambda}^{(n)} \right|$   $(n = 1, ..., N)$  следует завершать, как указано в пп. 1.5.4, 1.5.5.

(Измененная редакция, Изм. № 2).

2.6. (Исключен, Изм. № 2).

ПРИЛОЖЕНИЕ 2. (Исключено, Изм. № 2).

ПРИЛОЖЕНИЕ З Обязательное

## ПАРАМЕТРЫ СИГНАЛОВ АВТОМАТИЧЕСКОГО УПРАВЛЕНИЯ ФАКСИМИЛЬНОЙ АППАРАТУРЫ С ПЛАНАРНЫМИ КОДАМИ

1. По сигналам автоматического управления передающей аппаратуры в приемной аппаратуре должны быть автоматически обеспечены: выбор скорости передачи, режима работы, числа элементов изображения в общей строке развертки, плотности развертки, а также пуск и остановка.

2. Скорость передачи следует выбирать по сигналу выбора скорости передачи, передаваемому не менее 7 с после пуска передатчика, представляющему собой чередование 0 и 1 со скважностью 2 ± 0,1 и частотой:

600 Гц - для скорости передачи 1200 бит/с;

1200 Гц - для скорости передачи 2400 бит/с;

2400 Гц - для скорости передачи 4800 бит/с;

3600 Гц - для скорости передачи 7200 бит/с;

4800 Гц - для скорости передачи 9600 бит/с;

7200 Гц - для скорости передачи 14400 бит/с;

9600 Гн - для скорости передачи 19200 бит/с:

1024000 Гц - для скорости передачи 2048000 бит/с.

3. Отклонение частоты сигнала выбора скорости передачи от номинального значения не должно быть более значений из ряда: 1-10--4, 1-10-5, 1-10-6, 1-10-7.

4. Выбор режима работы следует проводить по сигналу выбора режима, сменяющему сигнал выбора скорости передачи, представляющему собой:

4.1. При кодировании без выделения контура-трижды повторяющиеся двоичные 40-битовые последовательности, дополняемые до конца развертки полосы нулями, вида:

110 00000001111110000 110 0000000100000 110 1 - для штрихового режима и

100 0000000111110000 100 0000000100000 100 1 - для полугонового режима.

4.2. При кодировании с частичным выделением контура - двоичные 76-битовые последовательности, дополняемые до конца развертки полосы нулями, вида:

23 бита 23 бита

110 00...00111111110000 110 00...0010100000 110 1 - для штрихового режима и  $235$ ита 23 бита

4.3. При кодировании с полным выделением контура - двоичные 69-битовые последовательности, дополняемые до конца развертки полосы нулями, вида:

54 бита 15 битов

11 ... 11 00 ... 00 - для позитивной передачи в штриховом режиме;

54 бита 12 битов

11 ... 11 00 ... 00 111 - для негативной передачи в штриховом режиме;

54 бита 9 битов

11 ... 11 00 ... 00 111000 - для полугонового режима с  $N = 4$ ;

54 бита 9 битов

11 ... 11 00 ... 00 111111 - для полугонового режима с  $N = 5$ ; 54 бита 6 битов

11 ... 11 00 ... 00 111000000 - для полутонового режима с  $N = 6$ ,

где N — количество разрядов в двоичном числе, характеризующем яркость каждого элемента изображения в полутоновом режиме.

## С. 16 ГОСТ 26631-85

Выбор режима работы должен быть проведен при условии приема сигнала выбора скорости передачи.

5. Число элементов изображения в общей строке развертки следует выбирать по сигналу выбора числа элементов изображения, сменяющему сигнал выбора режима, представляющему собой:

5.1. При кодировании без выделения контура - трижды повторяющиеся двоичные 40-, 80-, 120- и 160-битовые последовательности, дополняемые до конца развертки полосы нулями, вида:

```
000 000000011111110000 0001000000100000 000 1 - для числа элементов изображения 864,
    000 00000001111110000 000 0000000100000 000 1,
    101 000000011111110000 101 0000000100000 101 1 - для числа элементов изображения 1296;
    101 000000011111110000 101 0000000100000 101 1 - для числа элементов изображения 1728, 1800;
    000 00000001111110000 000 0000000100000 000 1.
    000 00000001111110000 000 0000000100000 000 1 - для числа элементов изображения 2592,
    101 000000011111110000 101 0000000100000 101 1,
    101 00000001111110000 101 0000000100000 101 1 - для числа элементов изображения 3456, 3600;
    000 00000001111110000 000 0000000100000 000 1.
    000 00000001111110000 000 0000000100000 000 1.
    000 00000001111110000 000 0000000100000 000 1 - для числа элементов изображения 5184;
    101 00000001111110000 101 0000000100000 101 1,
    101 00000001111110000 101 0000000100000 101 1.
    101 00000001111110000 101 0000000100000 101 1 - для числа элементов изображения 6912;
    000 00000001111110000 000 0000000100000 000 1.
    000 00000001111110000 000 0000000100000 000 1,
    000 00000001111110000 000 0000000100000 000 1,
    000 00000001111110000 000 0000000100000 000 1 - для числа элементов изображения 10368;
    101 00000001111110000 101 0000000100000 101 1,
    101 00000001111110000 101 0000000100000 101 1,
    101 000000011111110000 101 0000000100000 101 1.
    101 00000001111110000 101 0000000100000 101 1 - для числа элементов изображения 13824.
    5.2. При кодировании с частичным выделением контура - двоичные 76-, 152-, 228- и 304-битовые
последовательности, дополняемые до конца развертки полосы нулями, вида:
                             23 бита
        23 бита
    23 бита
                             23 бита
    23 бита
                             23 бита
    101 00 ... 00111111110000 101 00 ... 0010100000 101 1 - для числа элементов изображения 1296;
        23 бита
                             23 бита
    101 00 ... 00111111110000 101 00 ... 0010100000 101 1 - для числа элементов изображения 1728, 1800;
        23 бита
                             23 бита
    23 бита
                             23 бита
    23 бита
        23 бита
    101 00 ... 0011111111 101 00 ... 0010100000 101 1,
        23 бита
                          23 бита
    101 00 ... 0011111111 101 00 ... 0010100000 101 1 - для числа элементов изображения 3456, 3600;
        23 бита
                         23 бита
```
## ГОСТ 26631-85 С. 17

23 бита 23 бита 23 бита 23 бита 23 бита 23 бита 101 00 ... 0011111111 101 00 ... 0010100000 101 1. 23 бита 23 бита 101 00 ... 0011111111 101 00 ... 0010100000 101 1, 23 бита 23 бита 101 00 ... 00111111111 101 00 ... 0010100000 101 1 - для числа элементов изображения 6912; 23 бита 23 бита 23 бита 23 бита 23 бита 23 бита 23 бита 23 бита 23 бита 23 бита 101 00 ... 0011111111 101 00 ... 0010100000 101 1, 23 бита 23 бита 101 00 ... 0011111111 101 00 ... 0010100000 101 1, 23 бита 23 бита 101 00 ... 0011111111 101 00 ... 0010100000 101 1. 23 бита 23 бита 101 00 ... 0011111111 101 00 ... 0010100000 101 1 - для числа элементов изображения 13824. 5.3. При кодировании с полным выделением контура - двоичные 69-битовые последовательности, дополняемые до конца развертки полосы нулями, вида: 54 бита 11 ... 11 000000111000111 - для числа элементов изображения 864; 54 бита 11 ... 11 000000111111000 - для числа элементов изображения 1296; 54 бита 11 ... 11 0000001111111111 - для числа элементов изображения 1728, 1800; 54 бита 11 ... 11 000111000000000 - для числа элементов изображения 2592;

54 бита

11 ... 11 000111000000111 - для числа элементов изображения 3456, 3600;

## С. 18 ГОСТ 26631-85

```
54 бита
```
11 ... 11 000111000111000 - для числа элементов изображения 5184; 54 бита

11 ... 11 000111000111111 - для числа элементов изображения 6912; 54 бита

11 ... 11 000111111000000 - для числа элементов изображения 10368; 54 бита

11 ... 11 000111111000111 - для числа элементов изображения 13824.

Выбор числа элементов изображения должен быть произведен при условии приема сигнала выбора режима работы аппаратуры.

6. Плотность развертки следует выбирать по сигналу выбора плотности развертки, сменяющему сигнал выбора числа элементов изображения, представляющему собой:

6.1. При кодировании без выделения контура - трижды повторяющиеся двоичные 40-, 80-, 120-битовые последовательности, дополняемые до конца развертки полосы нулями, вида:

111 00000001111110000 111 0000000100000 111 1,

011 00000001111110000 011 0000000100000 011 1 - для плотности развертки 1,82; 1,9 строк на миллиметр; 111 00000001111110000 111 0000000100000 111 1 - для плотности развертки 3,63, 3,80, 3,85 строк на миллиметр:

011 000000011111110000 011 0000000100000 011 1.

111 00000001111110000 111 0000000100000 111 1 - для плотности развертки 5,78 строк на миллиметр; 011 00000001111110000 011 0000000100000 011 1 - для плотности развертки 7,6; 7,7 строк на миллиметр; 111 00000001111110000 111 0000000100000 111 1. 111 00000001111110000 111 0000000100000 111 1, 111 00000001111110000 111 0000000100000 111 1 - для плотности развертки 11,56 строк на миллиметр; 111 00000001111110000 111 0000000100000 111 1, 111 00000001111110000 111 0000000100000 111 1 - для плотности развертки 15,4 строк на миллиметр; 011 00000001111110000 011 0000000100000 011 1, 011 00000001111110000 011 0000000100000 011 1, 011 00000001111110000 011 0000000100000 011 1 - для плотности развертки 23,12 строк на миллиметр; 011 00000001111110000 011 0000000100000 011 1,

011 00000001111110000 011 0000000100000 011 1 - для плотности развертки 30,8 строк на миллиметр. 6.2. При кодировании с частичным выделением контура - двоичные 76-, 152-, или 228-битовые последовательности, дополняемые до конца развертки полосы нулями, вида:

23 бита

111 00 ... 00111111110000 111 00 ... 0010100000 111 1. 23 бита 23 бита

011 00 ... 001111111110000 011 00 ... 0010100000 011 1 - для плотности развертки 1,82; 1,90 строк на миллиметр;

23 бита

```
23 бита
```
23 бита

111 00 ... 001111111110000 111 00 ... 0010100000 111 1 - для плотности развертки 3,63; 3,80; 3,85 строк на миллиметр:

23 бита 23 бита

011 00 ... 00111111110000 011 00 ... 0010100000 011 1, 23 бита 23 бита

111 00 ... 001111111110000 111 00 ... 0010100000 111 1 - для плотности развертки 5,78 строк на миллиметр; 23 бита 23 бита

011 00 ... 001111111110000 011 00 ... 0010100000 011 1 - для плотности развертки 7,7; 7,6 строк на миллиметр;

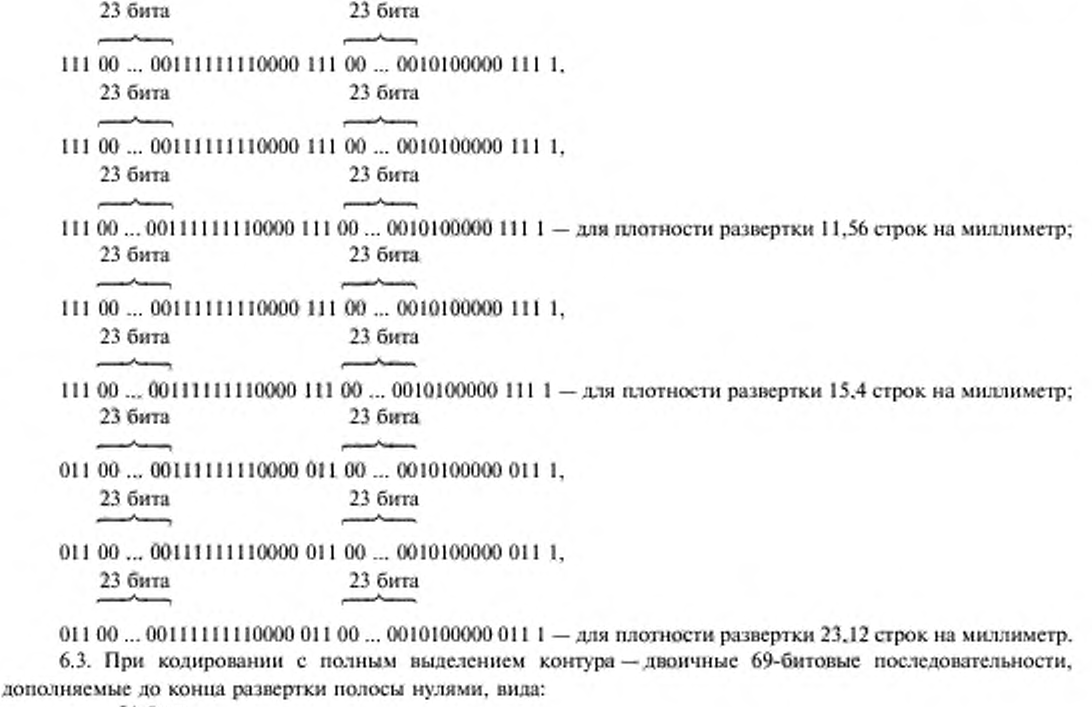

## 54 бита

- 11 ... 110001111111111000 для плотности развертки 1,82; 1,90 строк на миллиметр; 54 бита
- 11 ... 110001111111111111 для плотности развертки 3,63; 3,80; 3,85 строк на миллиметр; 54 бита
- 11 ... 11111000000000000 для плотности развертки 5,78 строк на миллиметр; 54 бита
- 11 ... 11111000000000111 для плотности развертки 7,7; 7,6 строк на миллиметр; 54 бита
- 11 ... 11111000000111000 для плотности развертки 11,56 строк на миллиметр; 54 бита
- 11 ... 11 111000000111111 для плотности развертки 15,4 строк на миллиметр; 54 бита
- 11 ... 11 111000111000000 для плотности развертки 23,12 строк на миллиметр; 54 бита

11... 11 111000111000111 - для плотности развертки 30,8 строк на миллиметр.

Выбор плотности развертки должен быть произведен при условии приема сигнала выбора числа элементов изображения.

7. Пуск должен предусматривать начало приема информационных сигналов не ранее, чем через 2 с после приема сигнала выбора плотности развертки.

8. Остановка должна предусматривать прекращение приема и должна быть произведена по сигналу остановки, сменяющему информационные сигналы и представляющие собой:

## C. 20 FOCT 26631-85

8.1. При кодировании без выделения контура - трижды повторяющиеся двоичные 40-битовые последовательности, дополняемые до конца развертки полосы нулями, вида:

001 00000001111110000 001 0000000100000 001 1.

8.2. При кодировании с частичным выделением контура - двоичную 76-битовую последовательность, дополняемую до конца развертки полосы нулями, вида:

23 бита 23 бита

001 00 ... 0011111110000 001 00 ... 0010100000 001 1.

8.3. При кодировании с полным выделением контура - двоичную 69-битовую последовательность, дополняемую до конца развертки полосы нулями, вида:

54 бита

00 ... 00111000111111000.

Сигнал остановки должен поступать в приемную аппаратуру не позднее чем через 0,5 с после остановки передающей аннаратуры.

ПРИЛОЖЕНИЕ 3. (Измененная редакция, Изм. № 2).

ПРИЛОЖЕНИЕ 4. (Исключено, Изм. № 2).

ПРИЛОЖЕНИЕ 4а Обязательное

#### ПАРАМЕТРЫ ПОМЕХОЗАЩИЩАЮЩИХ КОДОВ БЧХ (127, 113), (127, 99)

#### 1. Формирование псевдослучайной синхропоследовательности

1.1. Помехозащищающее кодирование следует начинать после формирования псевдослучайной синхропоследовательности длиной 4589 элементов.

1.2. При формировании псевдослучайной синхропоследовательности следует:

1.2.1. Формировать вспомогательные последовательности из 14 элементов:

$$
x_1^{(n)}, x_2^{(n)}, \dots, x_{14}^{(n)},
$$
  
\n
$$
\text{rate } x_1^{(1)} = 1,
$$
  
\n
$$
x_2^{(1)} = x_3^{(1)} = \dots = x_{14}^{(1)} = 0;
$$
  
\n
$$
x_1^{(n)} = x_2^{(n)} \oplus x_{14}^{(n)} *
$$
  
\n
$$
x_2^{(n)} = x_{1-1}^{(n)} ;
$$
  
\n
$$
i = 2, 3, \dots, 14;
$$
  
\n
$$
n = 1, 2, \dots, 4589.
$$

1.2.2. Формировать псевдослучайную синхропоследовательность в виде:

$$
x_{14}^{(1)}, x_{14}^{(2)}, \ldots, x_{14}^{4589}.
$$

2. Помехозащищающее кодирование кодом БЧХ (127, 113) с исправлением до двух ошибок в блоке из 127 элементов

<sup>\*</sup> Логическая операция суммирования по модулю 2, обозначаемая символом ⊕ и выполняемая по правилу:  $1 \oplus 1 = 0$ ;  $0 \oplus 0 = 0$ ;  $1 \oplus 0 = 1$ ;  $0 \oplus 1 = 1$ .

2.1. При помехозащищающем кодировании следует:

2.1.1. Защищаемую информацию разделять на блоки, состоящие из 113 информационных элементов  $K_1$ ,  $K_2, \ldots, K_{113}.$ 

2.1.2. После каждого блока формировать 14 проверочных элементов  $R_1, R_2, \dots, R_{14}$  при помощи суммирования по модулю 2 информационных элементов  $K_i$ , номера которых приведены в табл. 1.

Таблица 1

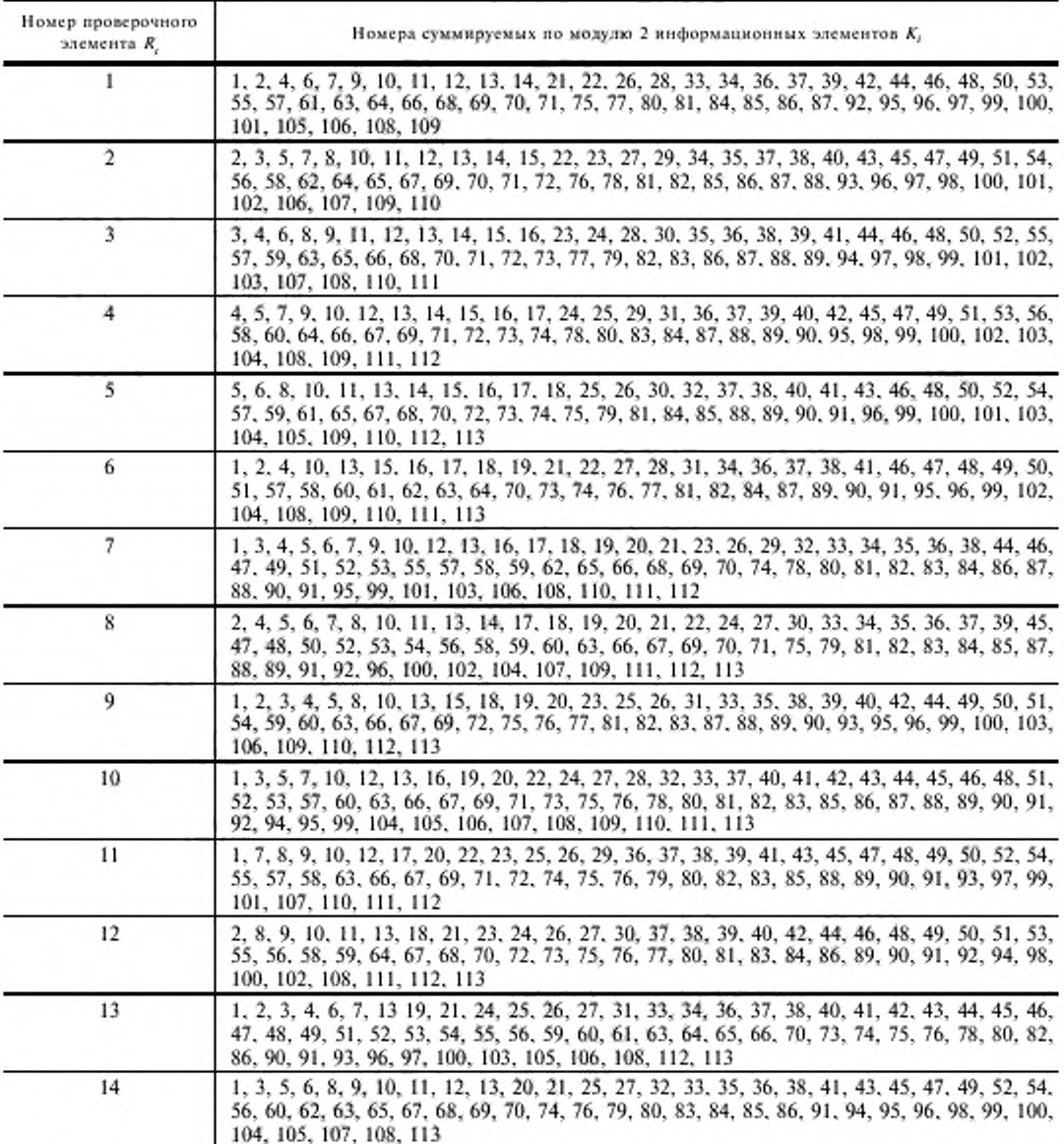

2.1.3. Формировать 128-элементные кодовые слова добавлением к каждому блоку из 113 элементов 14 проверочных элементов, а также элемента, равного нулю.

3. Помехозащищающее кодирование кодом БЧХ (127, 99) с исправлением до четырех ошибок в блоке из 127 элементов.

## С. 22 ГОСТ 26631-85

3.1. При помехозащищающем кодировании следует:

3.1.1. Защищаемую информацию разделять на блоки, состоящие из 99 информационных элементов  $K_1$ ,  $K_2, ..., K_{99}.$ 

3.1.2. После каждого блока формировать 28 проверочных элементов  $R_1$ ,  $R_2$ , ...,  $R_{28}$  при помощи суммирования по модулю 2 информационных элементов  $K_6$  номера которых приведены в табл. 2.

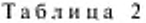

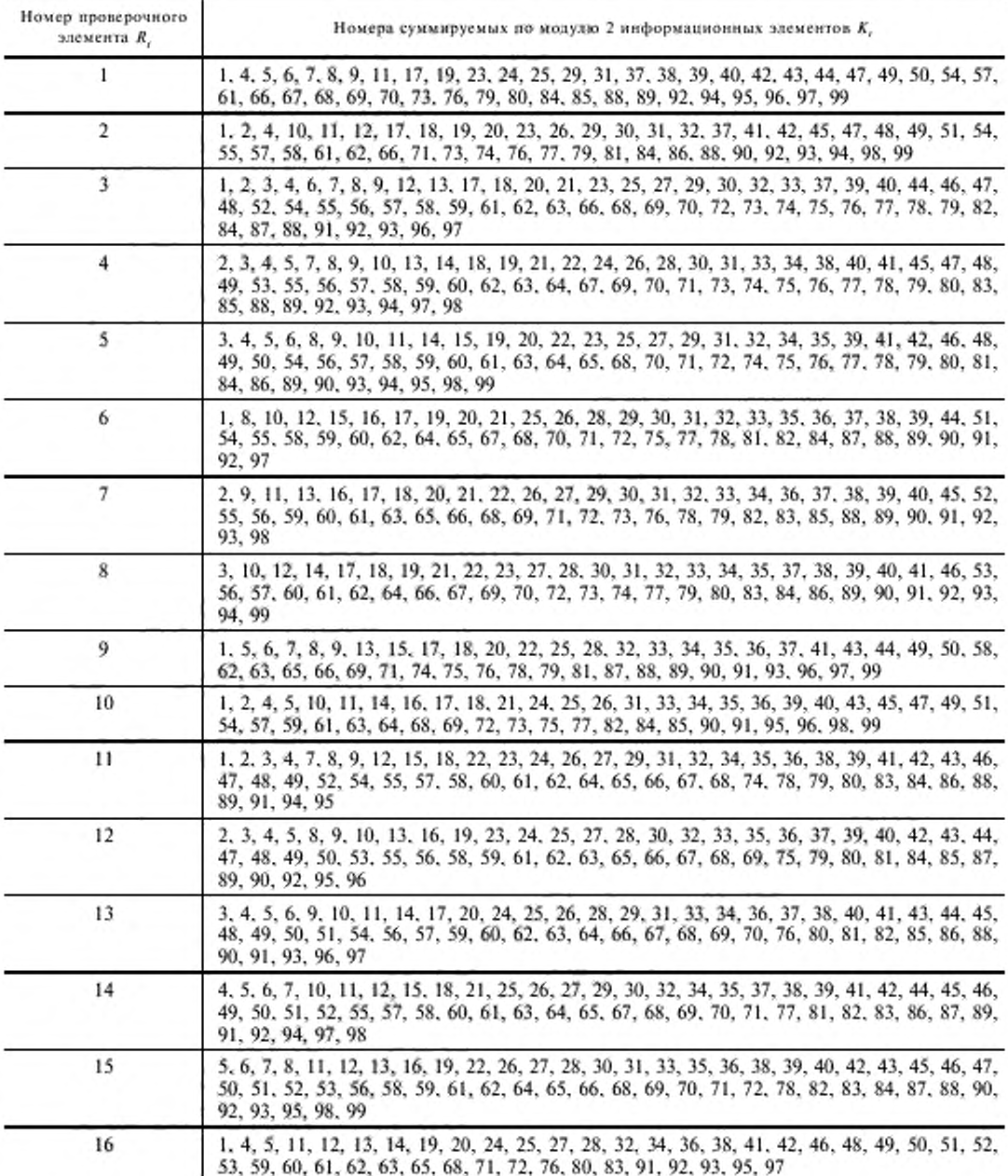

## ГОСТ 26631-85 С. 23

Продолжение табл. 2

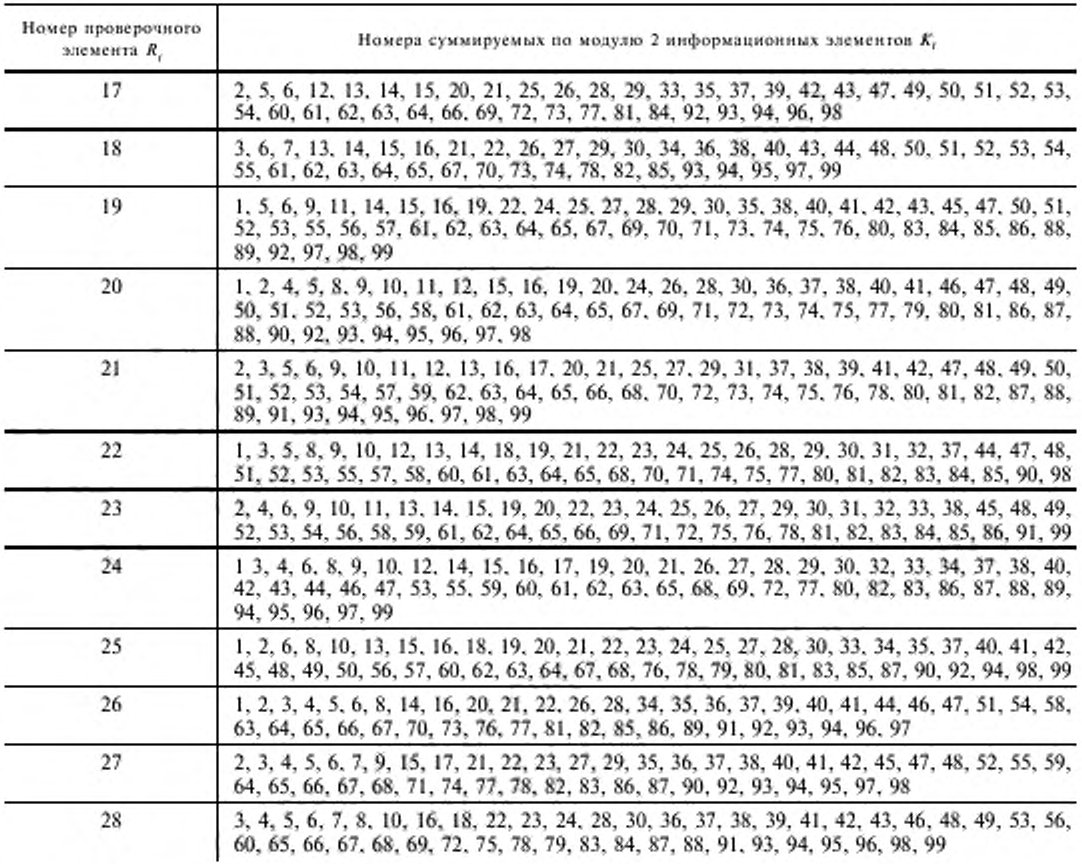

3.1.3. Формировать 128-элементные кодовые слова добавлением к каждому блоку из 99 элементов 28 проверочных элементов, а также элемента, равного нулю.

#### 4. Периодическое перемежение

4.1. При передаче каждых 224 кодовых слов следует выполнять периодическое перемежение.

4.2. При выполнении периодического перемежения следует:

4.2.1. Формировать матрицу из 128 × 224 элементов, содержащую 224 столбца в виде 128 элементных кодовых слов.

4.2.2. Формировать передаваемую информацию в виде последовательности строк матрицы 128 × 224 элементов.

ПРИЛОЖЕНИЕ 4а. (Введено дополнительно, Изм. № 2).

## **ПАРАМЕТРЫ ЦЕПЕЙ СТЫКА ФАКСИМИЛЬНОЙ АППАРАТУРЫ С ВОЛОКОННО-ОПТИЧЕСКОЙ СОЕДИНИТЕЛЬНОЙ ЛИНИЕЙ СВЯЗИ (ВОСЛС)**

**1. Скорость передачи информации должна быть 230400 бит/с.**

**2. Мощность оптического сигнала на выходе передатчика должна быть н пределах от 0.5 до 1,0 мВт.**

**3. Длина волны оптического сигнала должна быть в пределах от 0.8 до 0.9 мкм.**

**4. Потери анергии оптическою сигнала в месте механического соединения световода и свстошлучагсля или световода и свегоприсмника нс должны быть более 4 дБ.**

**5. Мощность оптического сигнала на входе приемника должна быть нс менее 1 10—** 4 **мВт.**

6**. В качестве ВОСЛС должны исполыюнаться моноволоконные световоды с характеристиками, приведенными в таблице. мкм**

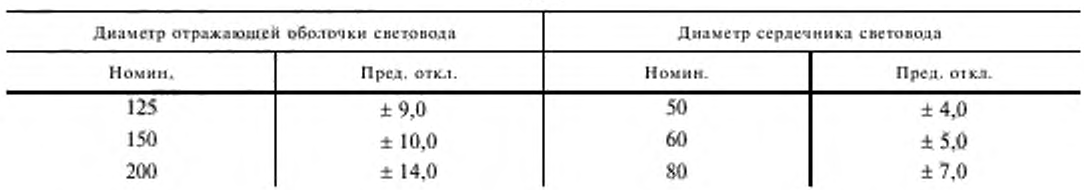

*ПРИЛОЖЕНИЕ S.* **(Ижененная редакция. Нам. № 2).**

*ПРИЛОЖЕНИЕ 6 Обязательное*

## **ПАРАМЕТРЫ ЦЕПЕЙ СТЫКА ФАКСИМИЛЬНОЙ АППАРАТУРЫ С ПЕРВИЧНЫМ ЦИФРОВЫМ ГРУППОВЫМ ТРАКТОМ**

**1. Параметры стыка**

**1.1. Скорость передачи информации по первичному цифровому стыку должна быть 2048 кбит/с.**

**1.1.1. Отклонение скорости передачи по первичному цифровому стыку нс должно был ь более 102.4 бит/с.**

**1.2. Передача и прием кодированных сигналов ио первичному цифровому стыку должны осуществляться по симметричной двухпроводной цепи.**

**1.3. Выходное сопротивление первичного цифрового стыка на передающей стороне должно быть (120 ± 12) Ом.**

**1.4. Входное сопротивление первичного цифрового стыка на приемной стороне должно быть (120 ± 12) Ом.**

2**. В и д и форма импульса кодированного сигнала**

**2.1. Форма импульсов кодированного сигнала дсхлжна соответствовать укатанной на чертеже.**

**2.1.1. Пиковое напряжение импульса должно быть (3 ± 0,3) В.**

2.1.2. Длительность импульса должна быть (244 ± 24,4) нс.

**2.1.3. Пиковое напряжение «О\* должно быть (0 ± 0,3) В.**

**2.1.4. Отклонение амплитуд импульсов положительной и отрицательной полярностей в середине импульса (по длительности) должно быть не менее 0,95 и нс более 1,05.**

2.1.5. Отношение длительностей импульсов положительной и отрицательной полярностей при половине амплитуды должно быть не менее 0,95 и не более 1,05.

3. Последовательность кодирования

3.1. Кодирование входного двоичного сигнала в первичном цифровом стыке должно осуществляться следующим образом:

3.1.1. Сигнал кода должен быть квазитроичным сигналом, три состояния которого обозначаются как  $B^-, B^-, 0.$ 

3.1.2. Импульсы (единицы) входного сигнала первичного цифрового сигнала должны передаваться в коде стыка как  $B^+$  и  $B^-$  попеременно (чередование полярности импульсов).

3.1.3. Нули входного сигнала первичного цифрового стыка должны передаваться в коде стыка нулями, за исключением последовательности четырех нулей.

3.1.4. Последовательность четырех нудей должна передаваться по следующим специальным правилам:

Первый нуль такой последовательности должен передаваться в коде стыка как 0, если предшествующий импульс сигнала кода имел полярность, противоположную полярности предшествующего нарушения чередования полярностей, и сам импульс не является нарушением чередования полярностей;

Первый нуль такой последовательности должен передаваться в коде стыка как импульс, сохраняющий чередование полярностей, если предшествовавший импульс сигнала кода имеет такую же полярность, как предшествующее нарушение чередования полярностей, или этот импульс сам является нарушением чередования полярностей;

Второй и третий нули такой последовательности должны всегда передаваться в коде стыка как нули;

# 269 H C  $1244 + 25$ 194 нс  $1244$  $-50$ Наминальный импульс 50 244 нс 219 HC  $1244 - 25$ n 488 м с  $(244+244)$

Последний нуль такой последовательности (из четырех нулей) всегда должен передаваться в коде стыка как импульс, полярность которого такова, что она нарушает правило чередования полярностей.

ПРИЛОЖЕНИЕ 6. (Измененная редакция, Изм. № 2).

#### Вид и форма импульса кодированного сигнала

ПРИЛОЖЕНИЕ 7 Обязательное

## ПАРАМЕТРЫ ЦЕПЕЙ СТЫКА С1-И ФАКСИМИЛЬНОЙ АППАРАТУРЫ С МОДЕМОМ

1. Номенклатура цепей и их характеристики в передающей аппаратуре 1.1. В режиме односторонней передачи информационных сигналов по цепям, приведенным в табл. 1, следует обеспечивать:

выдачу информационных сигналов по цепям 1, 2 при поступлении по цепям 3, 4 сигналов с частотой 300 Гц;

остановку выдачи информационных сигналов и выдачу по цепям 1, 2 не менее 1024 «1» при пропадании сигнала с частотой 300 Гц по цепям 3, 4 на время более 0,5 с;

остановку выдачи информационных сигналов и передачу сигнала с частотой, равной половине скорости передачи, по цепям 1, 2 при поступлении по цепям 3, 4 не менее 256 «0».

Таблица 1

Таблица обмена сигналами по стыку С1-И на передающей стороне

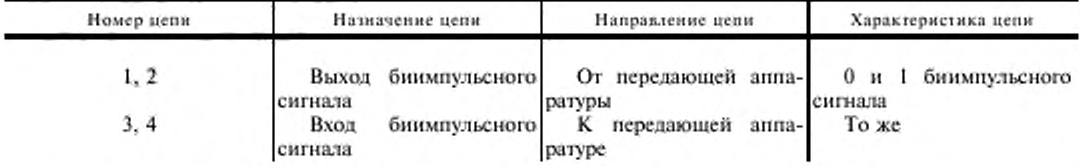

1.2. В режиме двухсторонней одновременной передачи информационных сигналов следует обеспечивать выдачу информационных сигналов по цепям 1, 2 табл. 1.

1.3. Преобразование сигналов дискретной информации в биимпульсный сигнал следует производить согласно табл. 2.

Таблица 2

Таблица изменения полярности биимпульсного сигнала

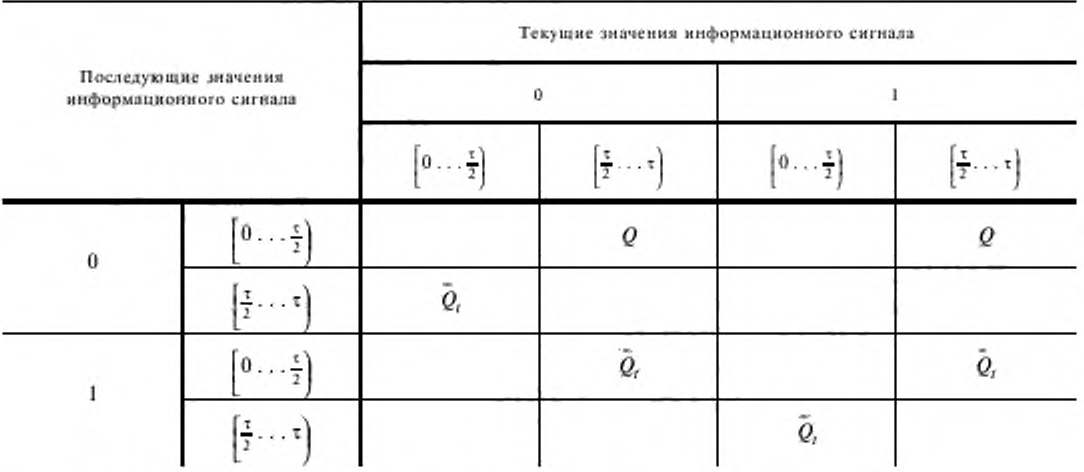

где [...) - обозначает включение первого и исключение последнего значения в интервале;

- 0 нулевое значение информационного сигнала;
- 1 единичное значение информационного сигнала;
- т длительность одного бита информационного сигнала;
- Q, сохранение полярности биимпульсного сигнала;

 $Q_t$  - изменение полярности биимпульсного сигнала.

2. Номенклатура цепей и их характеристики в приемной апиаратуре

2.1. В режиме односторонней передачи информационных сигналов по цепям, приведенным в табл. 3, следует обеспечивать:

прием информационных сигналов по цепям 1, 2;

передачу сигнала с частотой 300 Гц по цепям 3, 4;

передачу по цепям 3, 4 не менее 1024 «1» при появлении числа сбоев, выбираемых из ряда 1, 3, 5, и остановку приема информационных сигналов. После выдачи не менее 1024 «1» выдача частоты 300 Гц должна восстановиться и должна обеспечиваться готовность к приему информационных сигналов по цепям 1, 2;

остановку приема информационных сигналов при поступлении по цепям 1, 2 не менее 256 «0», после чего приемная аппаратура должна перейти в дежурный режим.

Таблица 3

Таблица обмена сигналами по стыку С1-И на приемной стороне

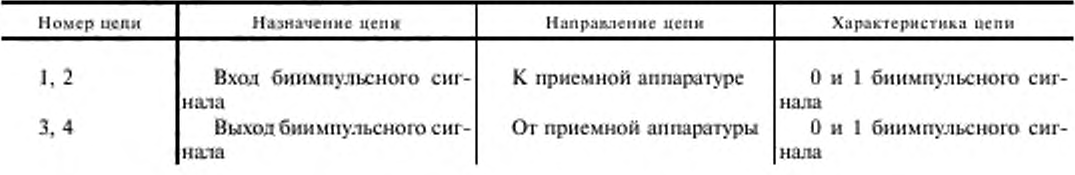

2.2. В режиме двухсторонней одновременной передачи информационных сигналов следует обеспечивать прием информационных сигналов по цепям 1, 2 табл. 3.

3 Параметры цепей

3.1. Значение выходного и входного сопротивления выходных и входных цепей на передающей и приемной стороне должна быть (150 ± 30) Ом.

3.2. Отношение амплитуды импульса биимпульсного сигнала положительной полярности к амплитуде импульса биимпульсного сигнала отрицательной полярности должно быть в пределах от 0,95 до 1,05.

3.3. Амплитуда напряжения выходного биимпульсного сигнала должна быть (0,6 ± 0,15) В, (размах - $1.2 \pm 0.3$  B).

3.4. Амплитуда напряжения входного бинмпульсного сигнала должна быть от 0,1 до 0,75 В, (размах - от 0,2 до 1,5 В).

3.5. Затухание асимметрии входных и выходных цепей на стыке С1-И передающей и приемной аппаратуры на частотах 1200, 2400, 4800, 9600 Гц должно быть не менее 52 дБ, а на частотах 16000 и 32000 Гц - не менее 46 дБ.

3.6. В технически обоснованных случаях в цепях 1, 2 таблицы 1 устанавливаются фильтры с частотами среза 6,0 кГц для скоростей передачи 1200 и 2400 бит/с и 24,0 кГц для скоростей передачи 4800 и 9600 бит/с.

*ПРИЛОЖЕНИЕ S Обязательное*

## **ПАРАМЕТРЫ ЦЕПЕЙ СТЫКА С2 ФАКСИМИЛЬНОЙ АППАРАТУРЫ С МОДЕМОМ**

**I. Сопряжение аппаратуры с модемами следует обеспечивать по стыку С2 по ГОСТ 18145 и ГОСТ 23675 в части цепей, изложенных ниже.**

**Обмен сигналами на передающей стороне следует обеспечивать по пеням согласно табл. 1.**

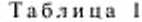

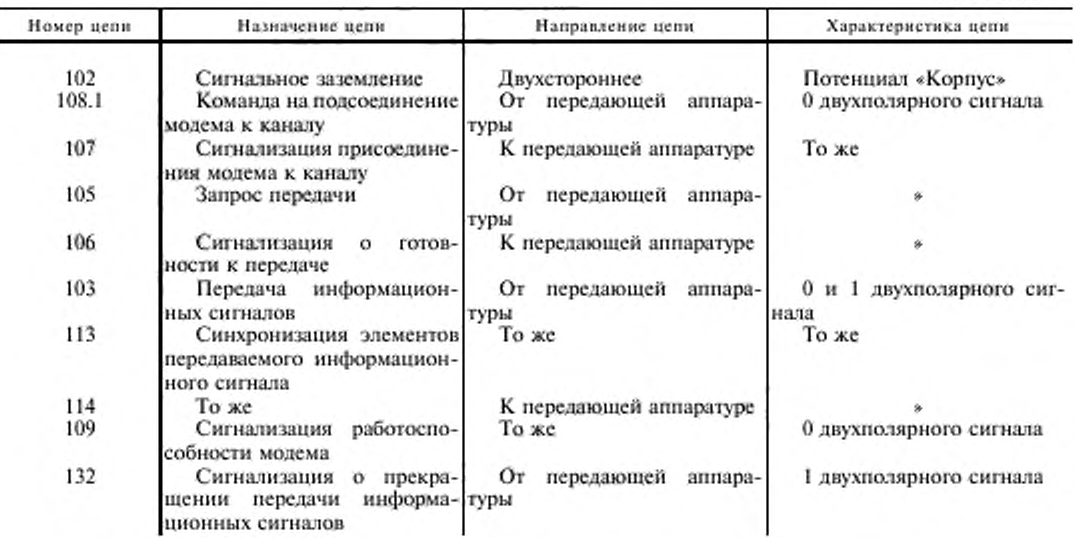

**2. Прием сигналов на приемной стороне следует обеспечивать но цепям согласно табл. 2.**

Таблица 2

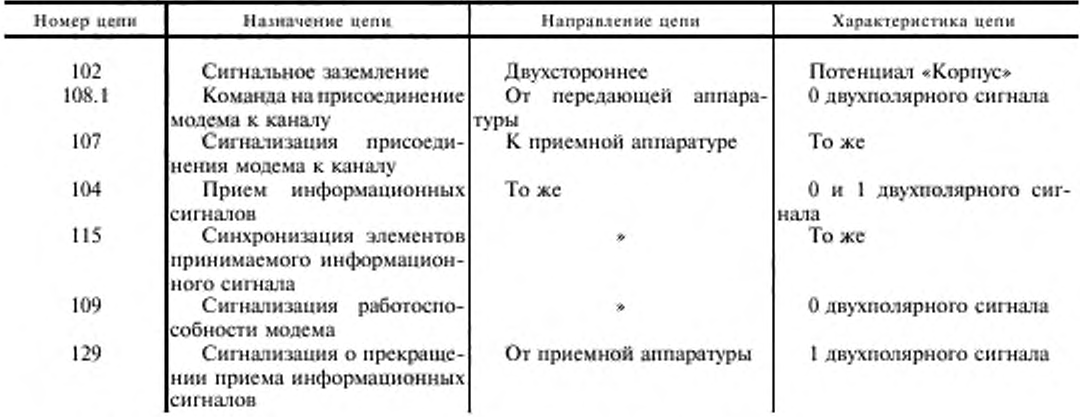

**3. Выходное сопротивление выходных испей должно быть не более 50 Ом.**

**4. Входное сопротивление входных цепей должно быть нс менее 3000 Ом.**

**5. Амплитуда напряжения, соответствующая 0 двухполярного сигнала, должна быть or 4 до** 6 **В на передающей стороне и от 0,3 до** 6 **В на приемной стороне.**

6**. Амплитуда напряжения, соответствующая 1 двухполярного сигнала, должна быть от минус 4 до минус** 6 **В на передающей стороне и от минус 0.3 до минус** 6 **В на приемной стороне.**

## ИНФОРМАЦИОННЫЕ ДАННЫЕ

- 1. РАЗРАБОТАН И ВНЕСЕН Министерством связи СССР
- 2. УТВЕРЖДЕН И ВВЕДЕН В ДЕЙСТВИЕ Постановлением Государственного комитета СССР по стандартам от 23.10.85 № 3371
- 3. Срок проверки 1996 г. Периодичность проверки 5 лет
- 4. Стандарт соответствует Рекомендациям МККТТ V.26, V.27, V.27 бис, V.33 в части работы по арендованным каналам; V.23, V.26 бис, V.27 тер, V.32 в части работы по коммутируемым телефонным каналам
- 5. ВВЕДЕН ВПЕРВЫЕ

#### 6. ССЫЛОЧНЫЕ НОРМАТИВНО-ТЕХНИЧЕСКИЕ ДОКУМЕНТЫ

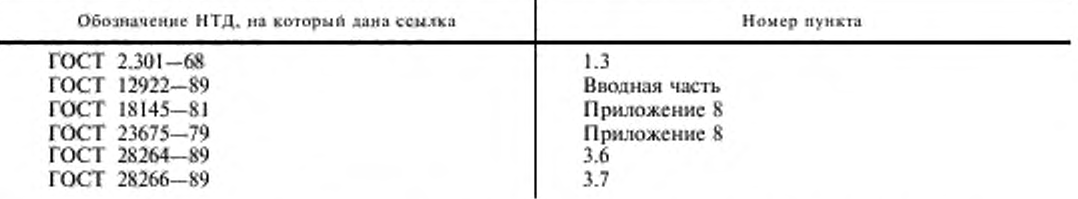

- 7. Ограничение срока действия снято Постановлением Госстандарта от 15.08.91 № 1355
- 8. ИЗДАНИЕ (декабрь 2001 г.) с Изменениями № 1, 2, утвержденными в декабре 1987 г., августе 1991 г. (ИУС 3-88, 11-91)

 $\begin{tabular}{ll} \bf Peg_3 \texttt{a} \texttt{rep} & T.A. Jeonosa \\ \texttt{TextNWvecex} \texttt{Ne} \texttt{A} \texttt{R} \texttt{P} \texttt{P}. H. Hypcano sa \\ \texttt{Koppertop } B.A. Bapexuo sa \\ \texttt{Komhaorepe} \texttt{B} \texttt{P} \texttt{e} \texttt{P}. H. Mapmewewo no \\ \end{tabular}$ 

Изд. лиц. № 02354 от 14.07.2000. Сдано в набор 23.01.2002. Подписано в печать 12.02.2002. Усл. печ. л. 3.72. Уч. над. л. 3,30. Гираж 163 экз. С 4147. Зак. 139.

ИПК Издательство стандартов, 107076 Москва, Колодезный пер., 14. http://www.standards.ru e-mail: info@standards.ru Набрано в Издательстве на ПЭВМ Филиал ИПК Издагельство стандартов - тип. «Московский печатник», 103062 Москва, Лялин пер., 6.

Плр № 080102